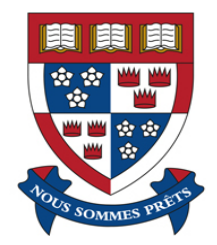

Simon Fraser University Faculty of Statistics & Actuarial Science Burnaby, British Columbia

An Introduction to Neural Differential Equations

PRESENTED BY:

Barinder Thind

# **Contents**

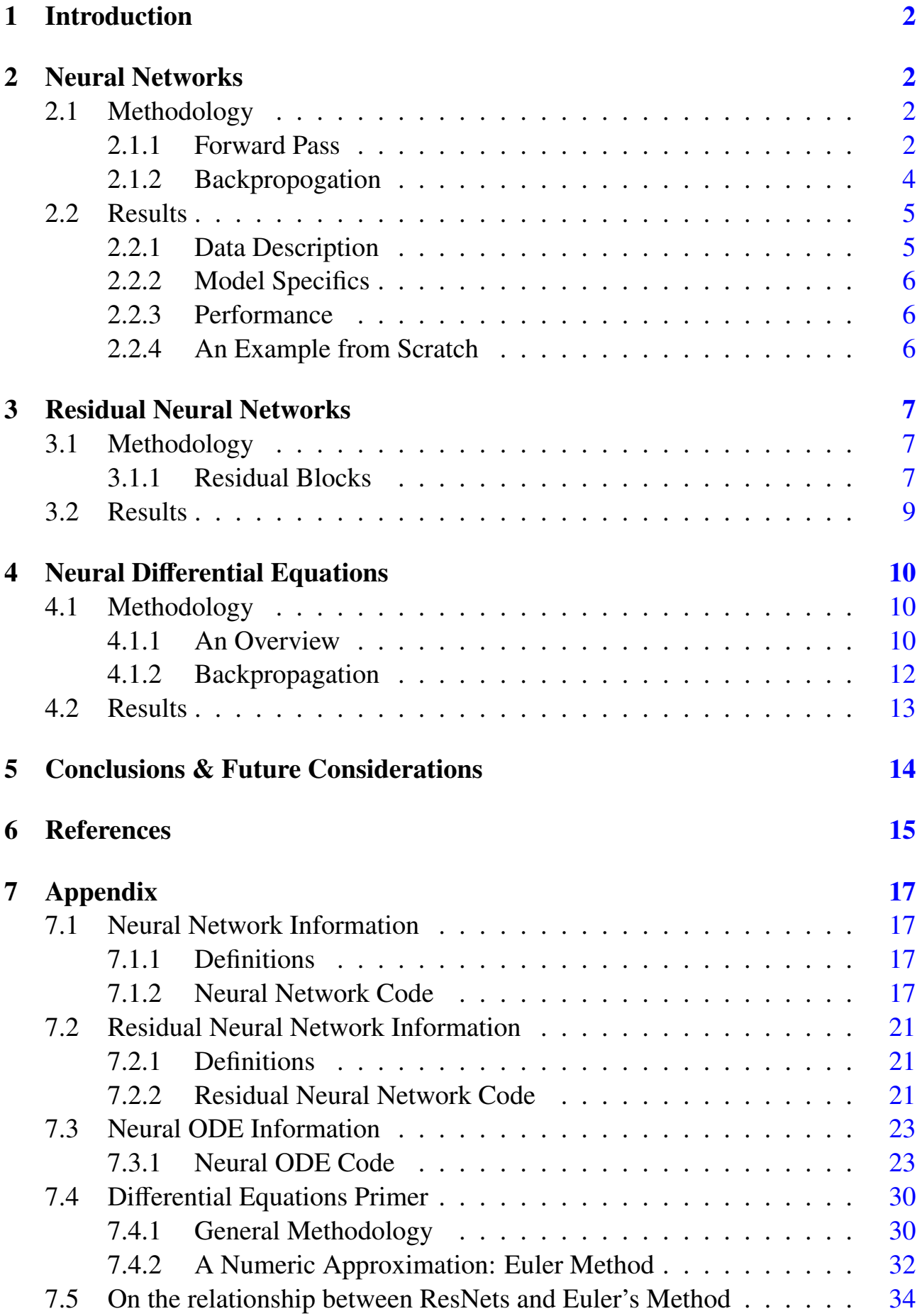

# <span id="page-2-0"></span>1 Introduction

The ever-expanding umbrella that encompasses deep-learning methodologies welcomed another member earlier this year with the advent of Neural Ordinary Differential Equations (NeuralODEs) [\[4\]](#page-15-1). This approach expands on Residual Neural Networks [\[16\]](#page-15-2) which circumvented the vanishing gradient problem [\[29\]](#page-16-0) that traditional deep neural networks confronted with an increasing number of hidden layers. NeuralODEs transformed the above approach from a discrete to a continuous domain allowing for more efficient memory allocation, flexibility with respect to timeevaluation, and parameter efficiency.

In [Section II,](#page-2-1) I introduce neural networks along with an example demonstrating their use. In [Section III,](#page-7-0) I present residual neural networks and go into some *depth* as to why they were an improvement; the results of a coded example are provided. Then, [Section V](#page-10-0) unifies together the previous sections by introducing neural differential equations as a gestalt of the aforementioned approaches and differential equations. All code will be provided in the index and in a separate *.rmd* file. The [Appendix](#page-17-0) contains additional information on definitions, differential equations, and the connection between DEs and neural networks.

# <span id="page-2-1"></span>2 Neural Networks

Neural networks have excelled at prediction problems over the last decade. In this section, I highlight the underlying methodology and present a couple of coding examples.

## <span id="page-2-2"></span>2.1 Methodology

## <span id="page-2-3"></span>2.1.1 Forward Pass

For simplicity sake, we will first look at a network with just a "singe hidden layer". Consider [Figure 1](#page-2-4) - the blue *"neurons"* contain values of the input data. For example, if the input was an image, then each neuron would hold a value corresponding to the gray scale value of each pixel of the image. This is known as the *activation* value. The red neurons contained within the second row are referred to as neurons from the *hidden layer*. Each single layer is a non-linear transformation of a linear combination of each activation in the first layer. For example, *z*<sup>1</sup> would be defined as:

<span id="page-2-4"></span>
$$
z^{(1)} = \sigma(\vec{\alpha_{0_1}} + \vec{x}\alpha^{(1)})
$$
 (1)

Where  $\alpha^{(1)}$  $\alpha^{(1)}$  $\alpha^{(1)}$  and  $\alpha_{0_1}^2$  is the set of weights and biases<sup>1</sup> and  $\sigma$ () is some *activation function* that transforms the resulting linear combination so that it can provide us with *tion* that transforms the resulting linear combination so that it can provide us with

<span id="page-2-5"></span><sup>&</sup>lt;sup>1</sup>These are initialized randomly in this simple case

useful numbers (for example, we might want probabilities for a binary response so we could use the sigmoid function<sup>[2](#page-3-0)</sup> when that is the case). Note that the vector  $\vec{x}$ corresponds to a single "row" of our data set (or, a single image if that was the data type we were working with) and is therefore a *p*-dimensional vector where *p* is the number of covariates.

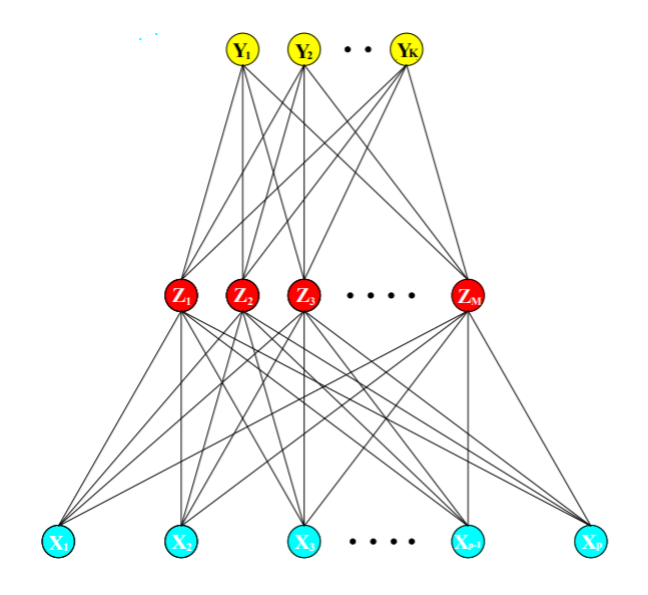

Figure 1: An overview of a single hidden layer network [\[28\]](#page-16-1)

Once we have the values for the  $m<sup>3</sup>$  $m<sup>3</sup>$  $m<sup>3</sup>$  neurons in the hidden layer, we have another set of activations! Using these, we can move onto the final layer. In the case of image classification, say for the purposes of number recognition, an image might correspond to a single number  $y \in \{0, 1, 2, 3, 4, 5, 6, 7, 8, 9\}$ . In this case,  $K = 10$ and is the number of possibilities for classification. The last transformation assigns a probability to each of the *K* classes effectively providing a likelihood that your observation (in our example, the single image) belongs to each of them, respectively. Often, the softmax function:

$$
g_k(T) = \frac{e^{T_k}}{\sum_{i=1}^K e^{T_i}}
$$
 (2)

is used as it allows probability specification for a number of classes<sup>[4](#page-3-2)</sup>. Here, there are *k* sets of *T* values and these are all linear combinations moving from the hidden layer to the output layer. You can imagine that this could be generalized to *n* number of hidden layers with some choice of *m* neurons in each of them resulting in a myriad of parameters to be estimated!

<span id="page-3-0"></span><sup>2</sup> 1

<span id="page-3-1"></span> $1 + e^{-x}$  $3\overline{1} + \epsilon$  choice of *m* is left to the user

<span id="page-3-2"></span><sup>&</sup>lt;sup>4</sup>In fact, letting  $k \in \{0, 1\}$  returns the famous logistic transformation

### <span id="page-4-0"></span>2.1.2 Backpropogation

The "learning" of this approach takes place in a process called *backpropogation* this is just jargon for gradient descent. In order to do so, we must first define a loss function. This function is some measure of the aggregated residual between our prediction and the true value. One approach is to use squared-error:

<span id="page-4-3"></span>
$$
R(\theta) = \sum_{k=1}^{K} \sum_{i=1}^{N} (y_{ik} - f_k(x_i))^2
$$
 (3)

This function is a sum of the difference between the prediction for every observation for every output. For example, the outer sum would be of the difference between the predicted probability of an image belonging to a particular class, over all classes and the inner sum would aggregate over every image (or observation) you have<sup>[5](#page-4-1)</sup>.

Now that we have a measure of error, we can look to minimize it! This function takes in  $(p+1) \cdot M \cdot (M+1) \cdot K$  parameters<sup>[6](#page-4-2)</sup> so we will have a very high dimensional gradient. This results in an inordinate amount of peaks and valleys on the optimization landscape. It is also very likely that the global minimizer of  $R(\theta)$  will overfit the data so any local minimizer may serve us better; in fact, we will take small steps towards the optimum specified by a "learning rate",  $\gamma$ .

For simplicity sake, we consider a network with a single neuron in its 2 hidden layers and only look at a 1-dimensional observation [\[1\]](#page-15-3).

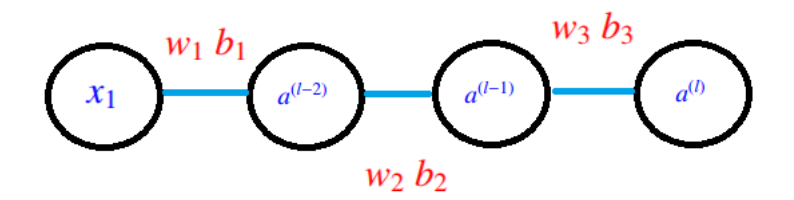

Figure 2: Schematic representing toy example

Then, the cost function, *R* will have 6 parameters outlined in red in [Figure 2.](#page-4-3) Using (3), we see that in this simple case, the cost function reduces to  $R_1 = (z^{(l)} - y)^2$ where  $a^{(l)}$  is the activation in the final layer<sup>[7](#page-4-4)</sup> defined as:  $a^{(l)} = \sigma(w^{(l)}a^{(l-1)} + b^{(l)}).$ <br>For convenience define  $w^{(l)}a^{(l-1)} + b^{(l)}$  as  $u^{(l)}$ . Remember, we want to minimize the For convenience, define  $w^{(l)}a^{(l-1)} + b^{(l)}$  as  $u^{(l)}$ . Remember, we want to minimize the cost function; we can note that a change in the weight  $w^{(l)}$  causes some change to the cost function,  $R_1$  - we want to know this change:  $\frac{\partial R_1}{\partial x_1}$ ∂*w*(*l*) as our goal is to minimize

<span id="page-4-1"></span><sup>&</sup>lt;sup>5</sup>There are a plethora of loss functions to pick from; for example, cross-entropy and log-loss

<span id="page-4-2"></span><sup>&</sup>lt;sup>6</sup>The set  $\theta$  encompasses these parameters

<span id="page-4-4"></span><sup>&</sup>lt;sup>7</sup>Let *l* be indicative of the last layer i.e.  $w_3 = w^{(1)}$  and  $w_2 = w^{(l-1)}$ 

$$
\frac{\partial R_1}{\partial w^{(l)}} = \frac{\partial u^{(l)}}{\partial w^{(l)}} \cdot \frac{\partial a^{(l)}}{\partial z^{(l)}} \cdot \frac{\partial R_1}{\partial a^{(l)}}\tag{4}
$$

$$
w^{(l)} = \frac{\partial w^{(l)}}{\partial x^{(l)}} \frac{\partial z^{(l)}}{\partial y^{(l)}} \frac{\partial a^{(l)}}{\partial y^{(l)}} = w^{(l)}
$$

$$
= a^{(l-1)} \cdot \sigma'(z^{(l)}) \cdot 2 \cdot (a^{(l)} - y) \tag{5}
$$

We want to find the roots of this derivative but, not ONLY this derivative. First, we note that (3) is defined for every observation:

$$
\frac{\partial R}{\partial w^{(l)}} = \frac{1}{n} \sum_{i=0}^{n-1} \frac{\partial R_i}{\partial w^{(l)}}
$$
(6)

And note that (6) is only one of the 6 derivatives making up the gradient of the cost function:

$$
\nabla R = \left( \frac{\partial R}{\partial w^{(l)}} \frac{\partial R}{\partial w^{(l-1)}} \frac{\partial R}{\partial w^{(l-2)}} \frac{\partial R}{\partial b^{(l)}} \frac{\partial R}{\partial b^{(l-1)}} \frac{\partial R}{\partial b^{(l-2)}} \right)^T = \vec{0}
$$

The parameter values that satisfy the above equation are the changes we need to make to the current weights. The change is done proportional to the aforementioned learning rate,  $\gamma$ . This approach is taken for computational efficiency - finding the full gradients is nearly impossible so the optimal values are found in *mini batches*<sup>[8](#page-5-2)</sup>; these are subsets of observations for which the optimization takes place as opposed to the entire data set. This approach is also known as *stochastic gradient descent*. The process repeats for some number of *epochs*<sup>[9](#page-5-3)</sup>.

In summary, you begin with a set of weights, train the model, and get predictions. You run these predictions through a loss function and attempt to minimize it by updating the parameters of the function according to the gradient. You do this at some learning rate and the evaluations are done on subsets of data (mini batches) for some number of iterations.

## <span id="page-5-0"></span>2.2 Results

## <span id="page-5-1"></span>2.2.1 Data Description

The data set is taken from a 2017 Kaggle competition [\[27\]](#page-16-2) in which participants were asked to classify satellite images as either icebergs or ships. There are two variables corresponding to the pixel values of the images (*x*, *<sup>y</sup>* coordinates) and a unique *ID*

<span id="page-5-2"></span><sup>8</sup>Definitions for some of this jargon are provided in the [Appendix](#page-17-0)

<span id="page-5-3"></span><sup>&</sup>lt;sup>9</sup>A single epoch is one full forward and backward pass for every observation in your data set

variable which corresponds to the *i* index in the theory above (observation number). There's a final binary (output) variable which classifies the image as an iceberg (or not). In [Figure 3,](#page-5-1) some of the images are visualized.

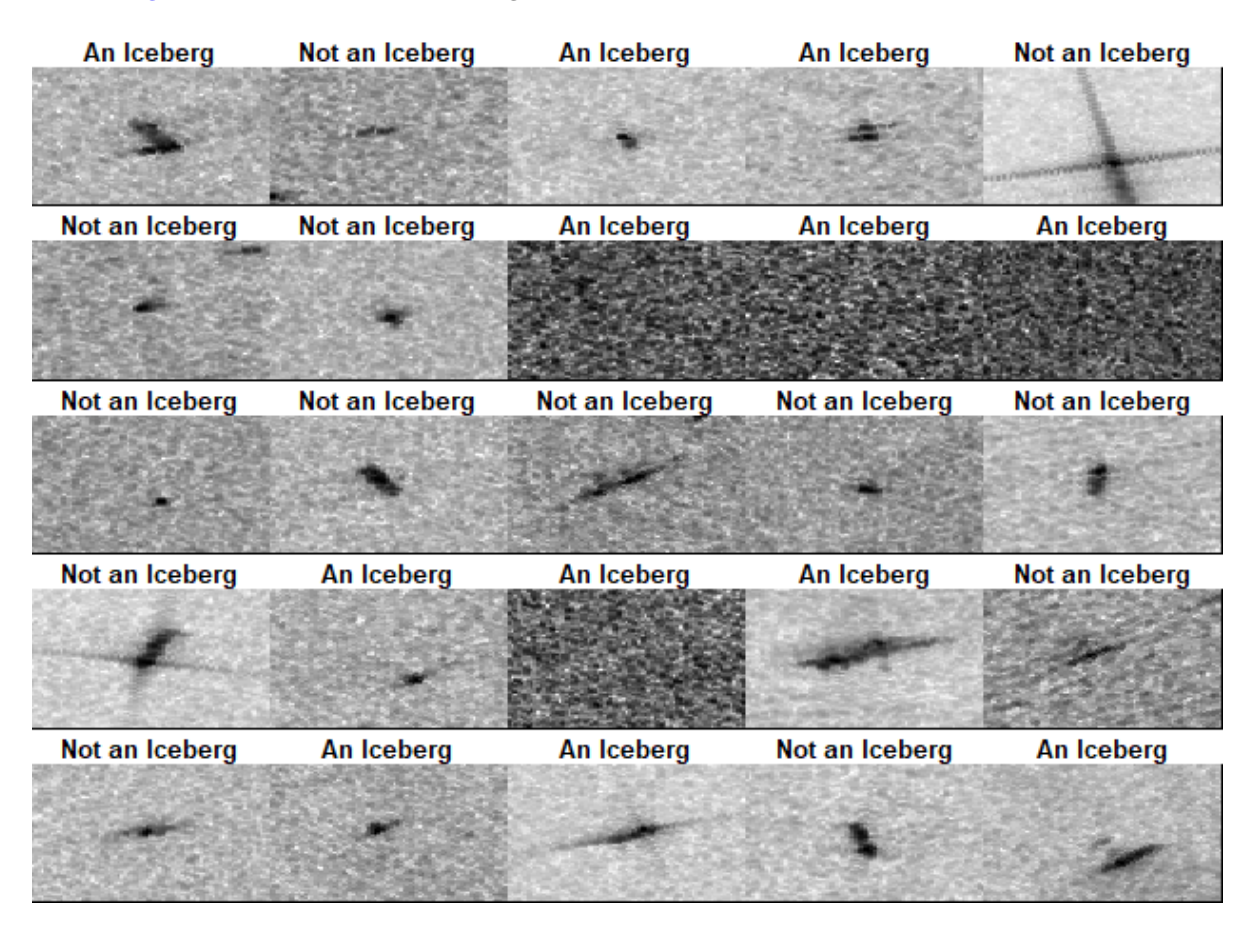

Figure 3: A snapshot of the grayscale iceberg/not iceberg images

### <span id="page-6-0"></span>2.2.2 Model Specifics

The model was trained on 1300 images and used to predict 304 [\[3\]](#page-15-4). The activation function used in the 4 *dense* hidden layers was *relu*<sup>[10](#page-6-3)</sup> and the sigmoid function was used for the output. The optimization landscape was explored by *stochastic gradient descent* (sgd) and loss was characterized by *binary cross-entropy*.

## <span id="page-6-1"></span>2.2.3 Performance

The model performed with exceptional mediocrity after being run through 150 epochs. [Figure 4](#page-6-1) provides the loss results for the model as it worked its way through the epochs. The final accuracy on the test images was: 54%.

### <span id="page-6-2"></span>2.2.4 An Example from Scratch

A model was trained in R which was used to predict a binary response from normally generated data. The response, *y*, was 1 if the randomly generated Gaussian data point

<span id="page-6-3"></span> $10\sigma(z) = max\{0, z\}$ 

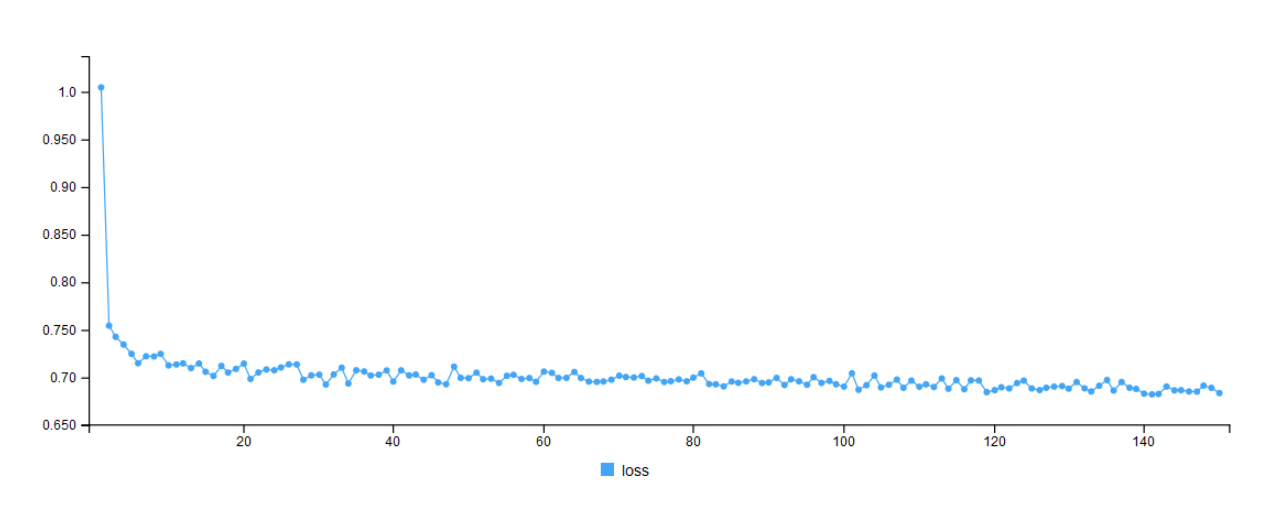

Figure 4: Accuracy results for neural network model

was between -0.5 and 0.5 and 0 otherwise. The model was set to predict all 0's in the beginning and had an accuracy of 0.64. After training the model for 50 epochs, the model had an accuracy of 1. The MSE loss plot is given in [Figure 5:](#page-6-2)

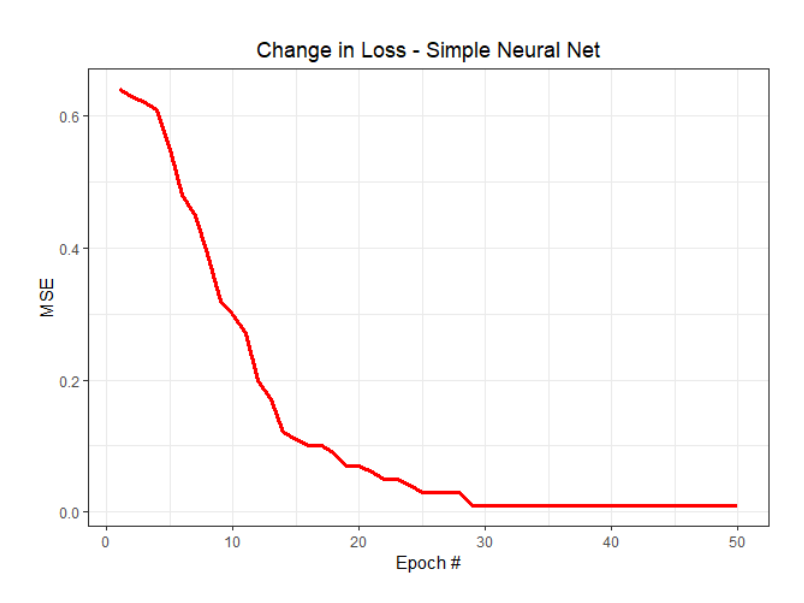

Figure 5: Loss results for hand-coded neural network

## <span id="page-7-0"></span>3 Residual Neural Networks

In this section, I introduce an extension to deep neural networks developed by re-searchers at Microsoft [\[16\]](#page-15-2).

### <span id="page-7-1"></span>3.1 Methodology

### <span id="page-7-2"></span>3.1.1 Residual Blocks

A common problem with recurrent (plain) neural networks is their inability to be trained on a large number of hidden layers. This problem arises due to vanishing (and exploding) gradients. A vanishing gradient occurs for weights and biases earlier in the network. Recall that, during backpropagation, we use chain rule to find gradient values and that, the further back we are, the more terms there are that are used to compute the gradient. Since there are more terms, their exists a higher probability that some of those terms will be small and hence, due to the multiplicative nature of the chain rule, there becomes a tendency for those earlier weights to hardly even move during the update portion of the iteration<sup>[11](#page-8-0)</sup> [\[7\]](#page-15-5).

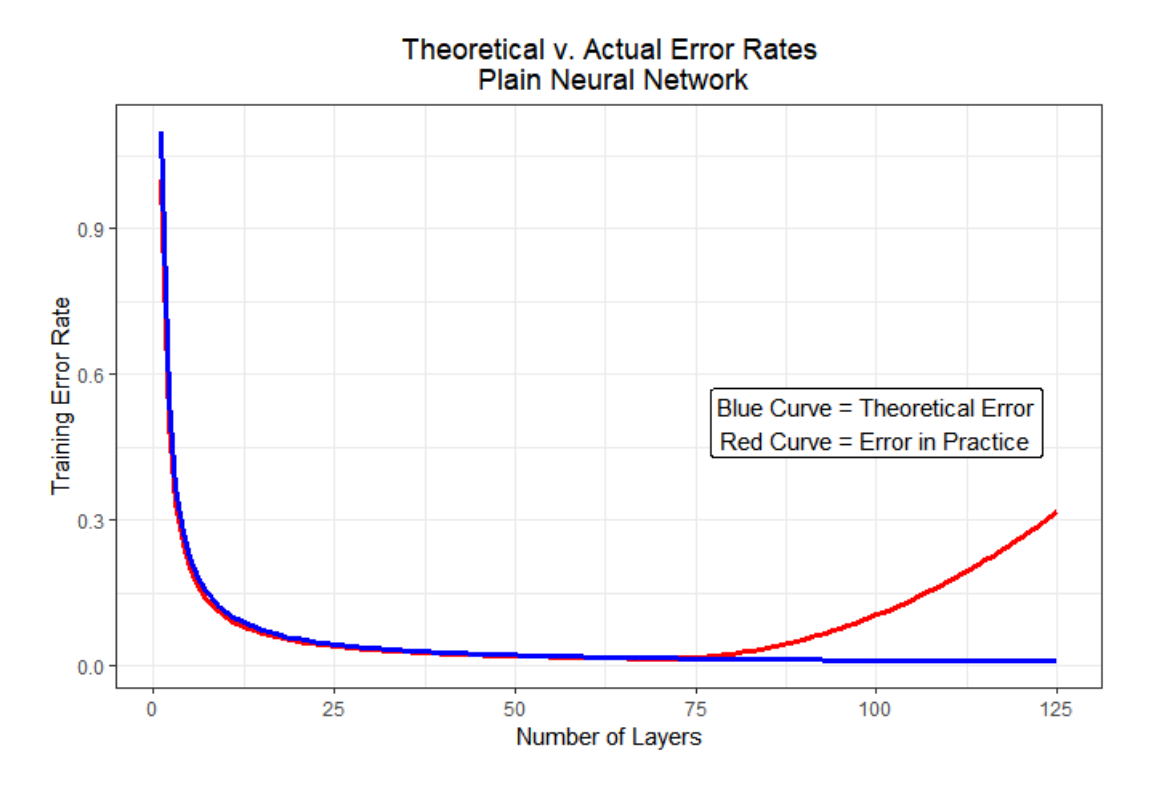

Figure 6: An overview of the training set error rates for recurrent (plain) neural networks. The vanishing gradient problem is theorized to be responsible for the blue curve

A solution to this problem comes in the form of *residual blocks*. These are modifications to the linear part of the neural network in between layers. Consider an activation in classic neural networks:

$$
z^{(1)} = \sigma(\vec{a_{0_1}} + \vec{x}\alpha^{(1)})
$$
\n<sup>(7)</sup>

Letting  $z^{(2)}$  and  $z^{(3)}$  be the activations in the second and third layer<sup>[12](#page-8-1)</sup>. Then, normally, we would have the following:

$$
z^{(1)} = \sigma(\vec{\alpha_{01}} + \vec{x}\alpha^{(1)})
$$
\n
$$
z^{(2)} = \vec{x} \vec{a}^{(1)} \vec{x}^{(2)}
$$
\n
$$
z^{(3)} = \vec{x} \vec{a}^{(1)} \vec{x}^{(2)}
$$
\n
$$
z^{(3)} = \vec{x} \vec{a}^{(1)} \vec{x}^{(2)}
$$
\n
$$
z^{(3)} = \vec{x} \vec{a}^{(1)} \vec{x}^{(3)}
$$

$$
z^{(2)} = \sigma(\vec{a_{0_2}} + z^{(1)}\vec{a^{(2)}})
$$
\n(9)

$$
z^{(3)} = \sigma(\vec{\alpha_{0_3}} + z^{(2)}\alpha^{(3)})
$$
\n(10)

<span id="page-8-0"></span><sup>&</sup>lt;sup>11</sup>The update is:  $w_i = w_{i-1} - \gamma$ .  $\frac{\delta R}{\delta m}$ . That is to say, the second term in this equation can become very small

<span id="page-8-1"></span><sup>&</sup>lt;sup>12</sup>These are single dimensional i.e. only a single neuron in each layer. This generalizes easily an *m*-dimensional case where these would be vectors<sup>22</sup>These are single dimensional i.e. only a single neuron in each laye instead

However, in a residual block we adjust say,  $z_3$  so that we get:

$$
z^{(3)} = \sigma(\vec{a_{0_3}} + z^{(2)}\alpha^{(3)}) + z^{(2)}
$$
 (11)

The key insight here is that as the weights  $\alpha^{(3)}$  and the bias  $\alpha_{0}^2$  vanish, the input into<br>the activation function tends toward the identity transformation rather than 0. This the activation function tends toward the identity transformation rather than 0. This means that, instead of having a degradation in learning as we increase the number of layers, the neural network will instead have, at *worst*, an identity transformation layer to layer (that is, the activation function will just take you back to the activation value of the ((*i*−2)+1)*th* layer and allow the optimization to flourish in other elements of the gradient that are not (yet) experiencing the problem.

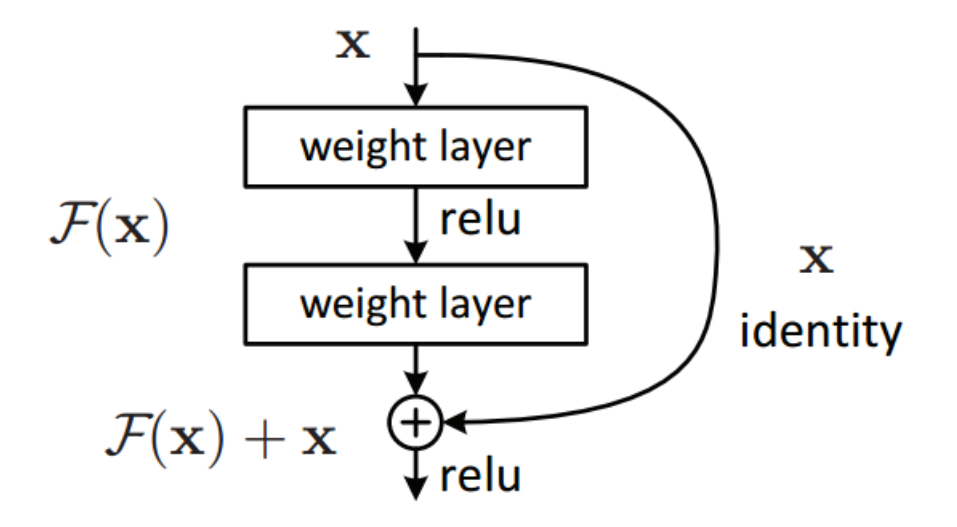

Figure 7: A residual block. The  $F(x)$  here is analogous to the  $z^{(3)}$  in the notation used here. [\[13\]](#page-15-6)

The algorithm for backpropagation remains the same. The additional derivative is computed with respect to the added term but the overall process follows the same logic.

### <span id="page-9-0"></span>3.2 Results

The titanic data set was used once again here for the implementation. The residual blocks were used in conjunction with a convolutional neural network  $(CNN)^{13}$  $(CNN)^{13}$  $(CNN)^{13}$ (as opposed to an addition to recurrent neural networks)  $[11]$ . The relevant code is found in section 7.2.2 of the [Appendix.](#page-17-0)

The model used the same number of epochs as the previous neural network and was trained on the same number of images (1300). Batch normalization was applied along with a number of other sub-layers relevant to a convolutional neural network $^{14}$  $^{14}$  $^{14}$ . In [Figure 8,](#page-9-0) we can see the relative superiority of this approach:

<span id="page-9-1"></span><sup>&</sup>lt;sup>13</sup>This choice was made due to the nature of the data

<span id="page-9-2"></span><sup>14</sup>Definitions are provided in Section 7.2.1

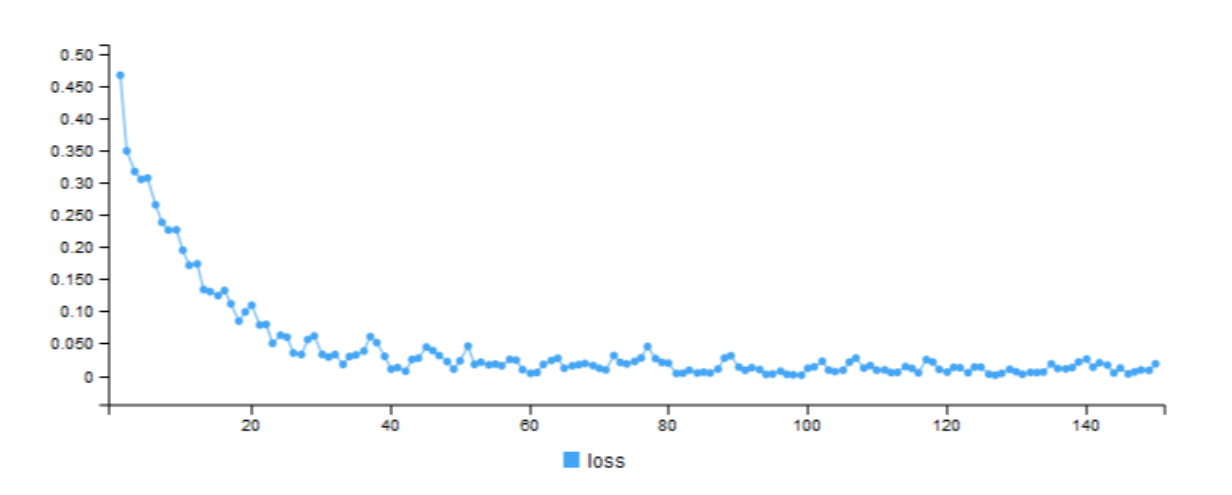

Figure 8: Accuracy results for the CNN with residual blocks.

The prediction accuracy for this model on the same set of images was over 87% using mean squared error as the measure.

### <span id="page-10-0"></span>4 Neural Differential Equations

### <span id="page-10-1"></span>4.1 Methodology

### <span id="page-10-2"></span>4.1.1 An Overview

The main idea underlying the use of differential equations is that they require a fewer number of parameters which contributes to efficiency. To see why, consider a simple linear regression problem where the goal is to estimate optimal values of *a* and *b* for  $f(x) = ax + b$ . Observe that we make an implicit assumption here - the function  $f(x)$  is differentiable and so, we can find  $f(x)$  directly or we can estimate its derivative,  $f'(x)$ . The derivative of  $f(x)$  is  $a$ ; in the differential equation approach, we only have one parameter to estimate! And, in fact, differential-equation solver approaches don't provide analytic forms of  $f(x)$  but rather, numerical values that are dependent on the initial inputs (the data) thus, eliminating the need to ever find *b* explicitly.

Remember that a neural network, more than anything else, is a high dimensional function,  $f(\vec{x}; \theta)$  where  $\theta$  is the set of weights and biases. Instead of estimating this function, we can model the derivative instead - i.e. the change in the function from layer to layer. Consider some vector  $[14]$  of hidden activations<sup>[15](#page-10-3) [16](#page-10-4)</sup>:

$$
z_{t+1} = f(z_t, \theta_t) \tag{12}
$$

More importantly, in the case of residual networks, the functional form becomes:

<span id="page-10-3"></span><sup>15</sup>Moving forward, we will consider the depth (or the hidden layer we are at) by *t*

<span id="page-10-4"></span><sup>&</sup>lt;sup>16</sup>Here, I am going to let the subscript represent where in the network the activations are at

$$
z_{t+1} = z_t + f(z_t, \theta_t) \tag{13}
$$

An important insight is the striking resemblance of  $(13)$  to Euler's method  $17$  and, recall that Euler's method is a discretization of a continuous relationship between *x* and *y* (inputs and outputs). A neural network then, similarly, is also a discretization characterized by the hidden layers. ResNets, while discrete, effectively work as ODE solvers by measuring the rate of differnce in their hidden layers. Let *t*, the depth, go to infinite - then the entire set of layers of a neural network can be written as a differential equation:

<span id="page-11-1"></span>
$$
\frac{\partial z}{\partial t} = f(z(t), t; \theta)
$$
\n(14)

Intuitively, we have taken a step back in the ODE solving process to where we now have an option on which direction to go to solve the problem. In ResNets, Euler's method is the specified direction however, we aren't limited to that approach here and could use more sophisticated and efficient estimators. The authors use a "blackbox differential equation solver".

The trajectory of Euler's method attempts to model the dynamic of the output over the continuum, *x*; analogously, the hidden layers in a neural network represent the dynamics of the hidden activations with respect to the depth of the network. The limit allows us to smooth out this trajectory so that we can evaluate a hidden activation at any depth  $\in \mathbb{R}$ . Note that the differential equation trajectories will differ depending on the inputs (think of these as initial conditions). In [Figure 9,](#page-11-1) I present one such trajectory<sup>[18](#page-11-2)</sup>.

One advantage of such an approach is that there is a constant memory cost with respect to depth. Recall that derivatives in earlier hidden layers would require more operations in the backpropagation process but this is not the case here. This model also has much less parameters than networks with residual blocks and can be computed efficiently by ODE solvers. There is also an advantage associated with irregular time-series model that classic neural networks had trouble dealing with.

The hidden state is evaluated by the following integral:

$$
z(t) = \int f(t, h(t), \theta_t) dt
$$
 (15)

<span id="page-11-0"></span><sup>17</sup>The appendix provides more details

<span id="page-11-2"></span> $18$ It's the plot on the right hand side

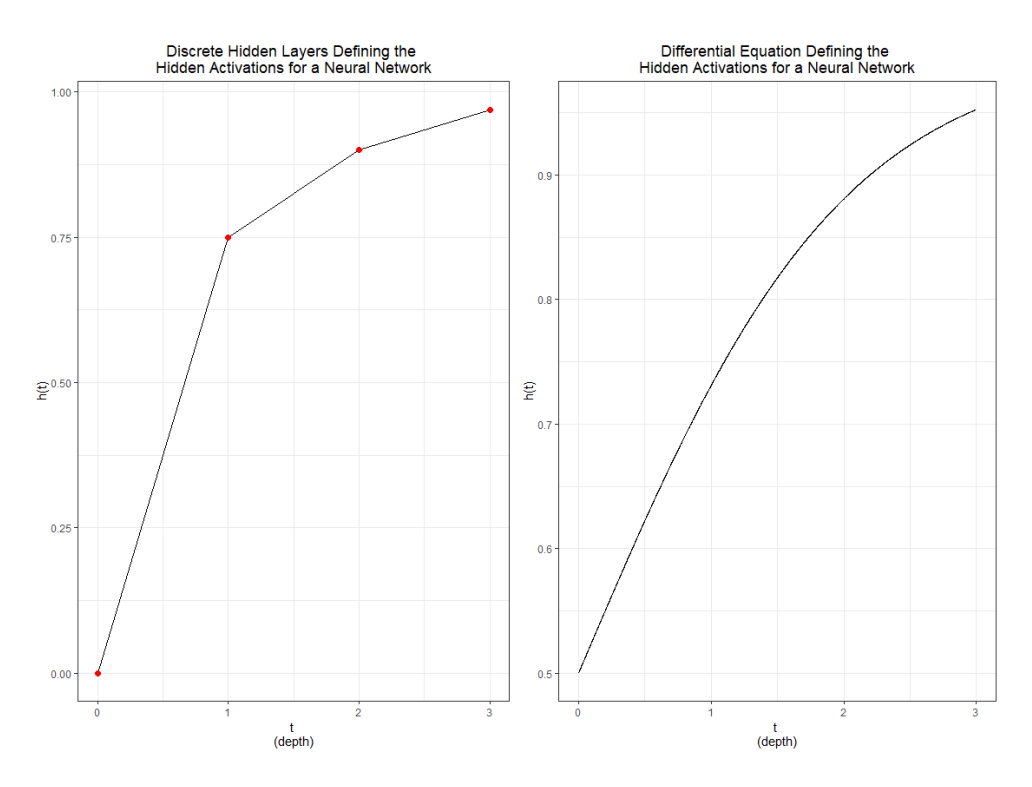

Figure 9: Trajectory comparisons of the two hidden state approaches. Note that the red dots in the left plot are the only evaluations we can do with classic neural networks whereas the dynamics are modeled at any depth in the NeuralODE approach

Where  $\theta_t$  is the set of parameters at some layer, *t*. Lastly, note that the initial conditions (that is at *t<sub>s</sub>*) are given by the observations.  $\vec{x}$  with the output being evaluated tions (that is, at  $t_0$ ) are given by the observations,  $\vec{x}$  with the output being evaluated at some  $t_i$  where *j* is the + 1 iteration from the last hidden state. Deciding on  $t_0$  and  $t_j$  is a problem left best to the optimization process; therefore, the final predictions can be summarized as [\[25\]](#page-15-9):

$$
\hat{y} = z(t_j) = ODESolve(z(t_0, t_1, \theta, f))
$$
\n(16)

#### <span id="page-12-0"></span>4.1.2 Backpropagation

Now that we have a functional form of the hidden states, we can begin to formulate the backpropagation process. As before, we begin with some (general) loss function:

$$
R(t_0, t_1, \theta_t) = R(ODESolve(z(t_0, t_0, t_1, \theta, f)))
$$
\n(17)

Beginning with the final hidden state, we can compute the gradient:  $\frac{\partial R}{\partial \sigma(x)}$ . We im- $\partial z(t)$ <br>plement the chain rule here because the hidden states themselves are dependent on *t* - essentially, we are working backwards along the path taken to get to the output,  $z(t_i)$ . In the paper, they use the adjoint method  $[15]$ . This is a numerical technique used to compute derivatives. An adjoint state is defined as:

$$
a(t) = -\frac{\partial R}{\partial z(t)}
$$
(18)

This is the change in the loss at any point *t* in the hidden state interval. Note that the loss function and the neural network are differentiable. We observe then that:

$$
\frac{\partial a(t)}{\partial t} = -a(t) \frac{\partial f(t, z(t), \theta_t)}{\partial z(t)}
$$
(19)

Which we note is also a differential equation. Using the Fundamental Theorem of Calculus, we can integrate both sides to find a solution for *a*(*t*) and, recalling (18), we derive:

$$
\frac{\partial R}{\partial h(t)} = -a(T) = \int a(t)^T \frac{\partial f(t, z(t), \theta_t)}{\partial z(t)} dt
$$
(20)

And finally, we can solve this integral with the black-box ODE solve that was alluded to earlier. Computing this integral from  $t1$  to  $t_0$ <sup>[19](#page-13-1)</sup>, we can get the gradient at  $t_0$ . Lastly, the  $\theta$  gradient is computed by:

$$
\frac{\partial R}{\partial z(t)} = \int_{t_1}^{t_0} a(t)^T \frac{\partial f(t, z(t), \theta_t)}{\partial \theta} dt
$$
 (21)

All of these derivatives can be computed simultaneously as the results do not depend on one another; this parallelization leads to computational efficiency.

### <span id="page-13-0"></span>4.2 Results

For the purpose of this paper, tests were limited to the MNIST<sup>[20](#page-13-2)</sup> data set <sup>[21](#page-13-3)</sup> [\[22\]](#page-15-11). There was a total of 6 epochs with each mini batch being of size 32 (this means that it took over 1500 iterations to complete each epoch  $^{22}$  $^{22}$  $^{22}$ ). The Neural ODE block was embedded in a convolutional neural network and effectively replaced 6 residual blocks. After just a SINGLE epoch, the ODE block fell to an error rate  $< 2\%$ . The results can be seen in [Figure 10.](#page-13-0)

# The code to produce these results is provided in the appendix $2^3$ .

<span id="page-13-1"></span><sup>&</sup>lt;sup>19</sup>Remember, this is a reverse traversal of the hidden states

<span id="page-13-3"></span><span id="page-13-2"></span><sup>20</sup>This is image data for number classification

 $^{21}$  Ideally, I would have used the results on the iceberg/ship data but due to some technical difficulties, I wasn't able to complete it on time; I will continue to work on this for the purpose of my thesis and hope to have it done in the next couple of months.

<span id="page-13-5"></span><span id="page-13-4"></span><sup>&</sup>lt;sup>22</sup>Epoch = # of iterations x batchSize

<sup>&</sup>lt;sup>23</sup>NOTE: This is more or less source code. I have cited the author. I do however go through it, function by function. I have also begun my own implementation in R. More details can be found in the .rmd file

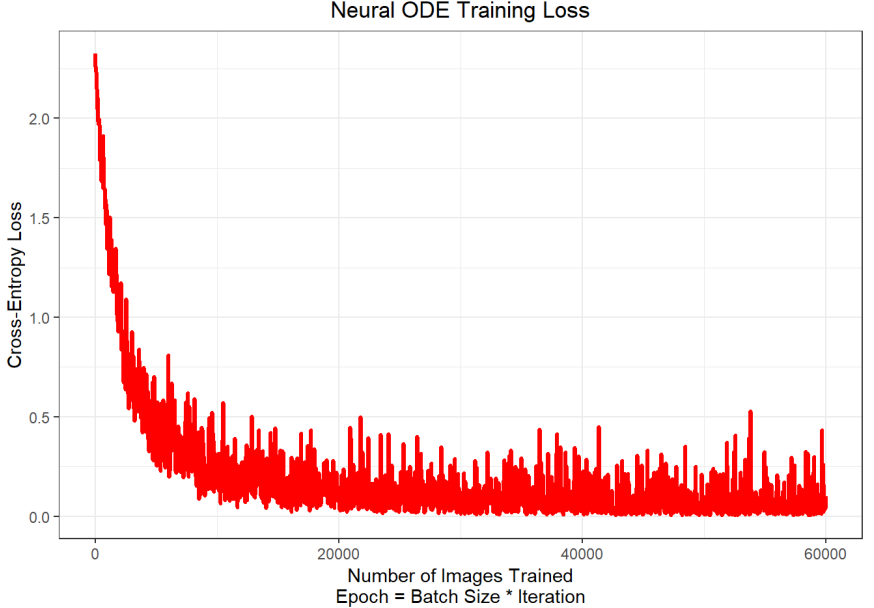

**Neural ODE Training Loss** 

Figure 10: Loss plot for Neural ODE's using one epoch on the MNIST data

# <span id="page-14-0"></span>5 Conclusions & Future Considerations

In this report, I detailed a through a number of machine learning techniques that have been significant with respect to AI and prediction. Recurrent neural networks were revolutionary in their ability to model non-linear relationships but suffered from problems arising from computational inefficiency. Residual neural networks provided a reasonable solution to the vanishing gradient problem and allowed the training of over 150 layers resulting in exceptional accuracy results.

Neural ordinary differential equations recognized the similarity between the ResNet algorithm and Euler's method and took a step back in terms of the algorithmic process; the methodology proposed allowed for the training of an infinite number of hidden layers and the flexibility of modelling using a differential equation. That is, there was great parameter efficiency that wasn't present in ResNets. More importantly, it is the key insight that neural networks can effectively modelled as differential equations that should be the takeaway.

It seems that the examples given in the paper were limited to an equal number of dimensions between layers - this can be expanded upon. A different dimensionality may contribute to the need of more sophisticated models that are defined for some different numbers of neurons, layer to layer. Expansions could also be made to the realm of functional data analysis where the inputs of the neural network would be sets of functions rather than scalar values. This is an open area of research with plenty of room for creative contributions!

### <span id="page-15-0"></span>6 References

- <span id="page-15-3"></span>[1] 3Blue1Brown. *Backpropagation calculus — Deep learning, chapter 4*. Nov. 2017. url: [https://www.youtube.](https://www.youtube.com/watch?v=tIeHLnjs5U8&index=4&list=PLZHQObOWTQDNU6R1_67000Dx_ZCJB-3pi) [com/watch?v=tIeHLnjs5U8&index=4&list=PLZHQObOWTQDNU6R1\\_67000Dx\\_ZCJB-3pi](https://www.youtube.com/watch?v=tIeHLnjs5U8&index=4&list=PLZHQObOWTQDNU6R1_67000Dx_ZCJB-3pi).
- [2] A.I. Socratic Circles AISC. *Neural Ordinary Di*ff*erential Equations part 1 (algorithm review) AISC*. Feb. 2019. url: <https://www.youtube.com/watch?v=BzTyEJvnyd8>.
- <span id="page-15-4"></span>[3] J.J. Allaire. *TensorFlow for R*. url: https://tensorflow.rstudio.com/keras/articles/tutorial [basic\\_classification.html](https://tensorflow.rstudio.com/keras/articles/tutorial_basic_classification.html).
- <span id="page-15-1"></span>[4] Tian Qi Chen et al. «Neural Ordinary Differential Equations». In: *CoRR* abs/1806.07366 (2018). arXiv: 1806. [07366](http://arxiv.org/abs/1806.07366). url: <http://arxiv.org/abs/1806.07366>.
- <span id="page-15-13"></span>[5] colesbury. *Batch Normalization Momentum? Issue #695 torchnn*. url: https://github.com/torch/nn/ [issues/695](https://github.com/torch/nn/issues/695).
- [6] Angus CS.ai. *Neural Ordinary Di*ff*erential Equations Best Paper Awards NeurIPS 2018*. Jan. 2019. url: [https:](https://www.youtube.com/watch?v=V6nGT0Gakyg) [//www.youtube.com/watch?v=V6nGT0Gakyg](https://www.youtube.com/watch?v=V6nGT0Gakyg).
- <span id="page-15-5"></span>[7] deeplizard. *Vanishing and Exploding Gradient explained*. Mar. 2018. url: [https://www.youtube.com/watch?](https://www.youtube.com/watch?v=qO_NLVjD6zE) [v=qO\\_NLVjD6zE](https://www.youtube.com/watch?v=qO_NLVjD6zE).
- <span id="page-15-12"></span>[8] Firdaouss Doukkali and Firdaouss Doukkali. *Batch normalization in Neural Networks*. Oct. 2017. url: [https:](https://towardsdatascience.com/batch-normalization-in-neural-networks-1ac91516821c) [//towardsdatascience.com/batch-normalization-in-neural-networks-1ac91516821c](https://towardsdatascience.com/batch-normalization-in-neural-networks-1ac91516821c).
- [9] DrChainsaw. *DrChainsaw*/*neuralODE4j*. Mar. 2019. url: <https://github.com/DrChainsaw/neuralODE4j>.
- <span id="page-15-17"></span>[10] William E Boyce and Richard C DiPrima. Elementary differential equations and boundary value problems / William E. Boyce, Richard C. DiPrima». In: *SERBIULA (sistema Librum 2.0)* (Mar. 2019).
- <span id="page-15-7"></span>[11] Dimitri F. *keras with data augmentation (LB: 0.1826)*. URL: [https://www.kaggle.com/dimitrif/keras](https://www.kaggle.com/dimitrif/keras-with-data-augmentation-lb-0-1826)[with-data-augmentation-lb-0-1826](https://www.kaggle.com/dimitrif/keras-with-data-augmentation-lb-0-1826).
- <span id="page-15-16"></span>[12] Lima Fonseca and Lima Fonseca. *What's happening inside the Convolutional Neural Network? The answer is Convolution.* Nov. 2017. url: [https://buzzrobot.com/whats-happening-inside-the-convolutional](https://buzzrobot.com/whats-happening-inside-the-convolutional-neural-network-the-answer-is-convolution-2c22075dc68d)[neural-network-the-answer-is-convolution-2c22075dc68d](https://buzzrobot.com/whats-happening-inside-the-convolutional-neural-network-the-answer-is-convolution-2c22075dc68d).
- <span id="page-15-6"></span>[13] Vincent Fung. An Overview of ResNet and its Variants. July 2017. url: [https://towardsdatascience.com/](https://towardsdatascience.com/an-overview-of-resnet-and-its-variants-5281e2f56035) [an-overview-of-resnet-and-its-variants-5281e2f56035](https://towardsdatascience.com/an-overview-of-resnet-and-its-variants-5281e2f56035).
- <span id="page-15-8"></span>[14] Kevin Gibson. *Neural networks as Ordinary Di*ff*erential Equations*. Dec. 2018. url: [https://rkevingibson.](https://rkevingibson.github.io/blog/neural-networks-as-ordinary-differential-equations/) [github.io/blog/neural-networks-as-ordinary-differential-equations/](https://rkevingibson.github.io/blog/neural-networks-as-ordinary-differential-equations/).
- <span id="page-15-10"></span>[15] Pontryagin Mishchenko Boltyanskii Gramkrelidize. *The mathematical theory of optimal processes*.
- <span id="page-15-2"></span>[16] Kaiming He et al. «Deep Residual Learning for Image Recognition». In: *CoRR* abs/1512.03385 (2015). arXiv: [1512.03385](http://arxiv.org/abs/1512.03385). url: <http://arxiv.org/abs/1512.03385>.
- [17] *How to build your own Neural Network from scratch in R*. Oct. 2018. url: [https://www.r-bloggers.com/how](https://www.r-bloggers.com/how-to-build-your-own-neural-network-from-scratch-in-r/)[to-build-your-own-neural-network-from-scratch-in-r/](https://www.r-bloggers.com/how-to-build-your-own-neural-network-from-scratch-in-r/).
- [18] *Interface to 'Python'*. url: <https://rstudio.github.io/reticulate/>.
- [19] JSeam2. *JSeam2*/*Neural-Ordinary-Di*ff*erential-Equations*. Jan. 2019. url: [https : / / github . com / JSeam2 /](https://github.com/JSeam2/Neural-Ordinary-Differential-Equations) [Neural-Ordinary-Differential-Equations](https://github.com/JSeam2/Neural-Ordinary-Differential-Equations).
- [20] kaustav1987. *kaustav1987*/*Cuda-Error-in-Pytorch*. url: [https://github.com/kaustav1987/Cuda- Error](https://github.com/kaustav1987/Cuda-Error-in-Pytorch/blob/master/dog%20Breed%20Classifier%20-Cuda%20Error.ipynb)[in-Pytorch/blob/master/dog%20Breed%20Classifier%20-Cuda%20Error.ipynb](https://github.com/kaustav1987/Cuda-Error-in-Pytorch/blob/master/dog%20Breed%20Classifier%20-Cuda%20Error.ipynb).
- [21] Mandubian. *mandubian/neural-ode*. url: [https://github.com/mandubian/neural-ode/blob/master/tf](https://github.com/mandubian/neural-ode/blob/master/tf-neural-ode-v1.0.ipynb)[neural-ode-v1.0.ipynb](https://github.com/mandubian/neural-ode/blob/master/tf-neural-ode-v1.0.ipynb).
- <span id="page-15-11"></span>[22] msurtsukov. *Notebook on nbviewer*. url: [https://nbviewer.jupyter.org/github/urtrial/neural\\_ode/](https://nbviewer.jupyter.org/github/urtrial/neural_ode/blob/master/Neural%20ODEs.ipynb) [blob/master/Neural%20ODEs.ipynb](https://nbviewer.jupyter.org/github/urtrial/neural_ode/blob/master/Neural%20ODEs.ipynb).
- <span id="page-15-15"></span>[23] Ayeshmantha Perera and Ayeshmantha Perera. *What is Padding in Convolutional Neural Network's(CNN's) padding*. Sept. 2018. url: <https://medium.com/@ayeshmanthaperera/what-is-padding-in-cnns-71b21fb0dd7>.
- <span id="page-15-18"></span>[24] Rajat. *Neural Ordinary Di*ff*erential Equations and Adversarial Attacks*. url: [https://rajatvd.github.io/](https://rajatvd.github.io/Neural-ODE-Adversarial/) [Neural-ODE-Adversarial/](https://rajatvd.github.io/Neural-ODE-Adversarial/).
- <span id="page-15-9"></span>[25] Jonty Sinai. *Understanding Neural ODE's*. Jan. 2019. url: [https://jontysinai.github.io/jekyll/updat](https://jontysinai.github.io/jekyll/update/2019/01/18/understanding-neural-odes.html) [e/2019/01/18/understanding-neural-odes.html](https://jontysinai.github.io/jekyll/update/2019/01/18/understanding-neural-odes.html).
- <span id="page-15-14"></span>[26] Nitish Srivastava et al. «Dropout: A Simple Way to Prevent Neural Networks from Overfitting.» In: *Journal of Machine Learning Research* 15 (2014), pp. 1929–1958. url: [http://jmlr.org/papers/v15/srivastava14a.](http://jmlr.org/papers/v15/srivastava14a.html) [html](http://jmlr.org/papers/v15/srivastava14a.html).
- <span id="page-16-2"></span>[27] *Statoil/C-CORE Iceberg Classifier Challenge.* URL: [https://www.kaggle.com/c/statoil-iceberg-classi](https://www.kaggle.com/c/statoil-iceberg-classifier-challenge/data) [fier-challenge/data](https://www.kaggle.com/c/statoil-iceberg-classifier-challenge/data).
- <span id="page-16-1"></span>[28] Jerome Friedman Trevor Hastie Robert Tibshirani. *The Elements of Statistical Learning: Data Mining, Inference, and Prediction*. Springer, 2009.
- <span id="page-16-0"></span>[29] *Vanishing gradient problem*. Feb. 2019. unt: [https://en.wikipedia.org/wiki/Vanishing\\_gradient\\_](https://en.wikipedia.org/wiki/Vanishing_gradient_problem) [problem](https://en.wikipedia.org/wiki/Vanishing_gradient_problem).
- <span id="page-16-3"></span>[30] Wikipedia contributors. *Euler method — Wikipedia, The Free Encyclopedia*. [Online; accessed 26-March-2019]. 2004. url: <https://en.wikipedia.org/w/index.php?title=Plagiarism&oldid=5139350>.

# <span id="page-17-0"></span>7 Appendix

## <span id="page-17-1"></span>7.1 Neural Network Information

### <span id="page-17-2"></span>7.1.1 Definitions

Definition 7.1. *Batch Noramlization: is the process of normalizing activations layer to layer in an e*ff*ort to increase stability and avoid covariate shift.*

Definition 7.2. *Covariate Shift: is a significant change in distribution of new input data. For example, consider an animal classifier trained on black and white images and used on colored images. This color di*ff*erence is the cause of a covariate shift in the example.* [\[8\]](#page-15-12)

Definition 7.3. *Mini Batching: An initial step in stochastic gradient descent where the roots of the network are found for only a subset of the data for computational e*ffi*ciency (and feasibility).*

Definition 7.4. *Momentum: A smoothing factor for the moving mean and variance of the batch normalization process.* [\[5\]](#page-15-13)

Definition 7.5. *Dense Layer: A dense layer is one that takes a linear combination of all activations from the previous layer for each neuron in its layer.*

Definition 7.6. *Units: The number of neurons present in some layer i of the neural network. The input layer will have units* == *p where p is the number of input variables.*

## <span id="page-17-3"></span>7.1.2 Neural Network Code

This is the implementation from scratch:

```
### Setting seed
  set.seed (25)
3
  ## Defining data frame
  x \leftarrow \text{rnorm}(100)y \leftarrow ifelse(x >= -0.5 & x <= 0.5, 1, 0)gaussian_df \leftarrow sample(data frame(rn = x, resp = y))8
  ## Poisoning the data
10 \text{ }\#gaussian_df[sample(which(gaussian_df$resp == 1), 25),] = 0
11
12 ## Looking at data set
_{13} head(gaussian_df)
14
15 \## Activation Function
16 sigmoid \leq function(x) {
17 return(1.0/(1.0 + exp(-x)))
|18|19
_{20} ## Derivative of the activation
21 sigmoid_deriv \leq function(x) {
22 relurn(x*(1.0 - x))
```

```
\frac{23}{7}24
25 ## Loss Function
_{26} MSE <- function(neural_net) {
27 return(mean(( neural_net$y - round(neural_net$output))ˆ2))
28 \times 32930 ## Initializing
_{31} layer_weights_1 <- c(runif(length(gaussian_df$rn)))
32 layer_weights_2 <- c(runif(length(gaussian_df$rn)))
33 layer_bias_1 <- c(runif(length(gaussian_df$rn)))
34 layer_bias_2 <- c(runif(length(gaussian_df$rn)))
35
36 ## Setting up neural network list
37 | neuralnet_info <- list(
| input = gaussian_df$rn,
39 layer_weights_1 = layer_weights_1,
_{40} laver bias 1 = laver bias 1.
_{41} layer_weights_2 = layer_weights_2,
_{42} layer_bias_2 = layer_bias_2,
|y| = gaussian_df$resp,
44 output = matrix(rep(0, 1000), ncol = 1)45)
46
47 ## Forward pass
_{48} forward_pass <- function(neural_net) {
\overline{49}50 # Layer 1 activations
51 neural_net$layer1 <- c(sigmoid(neural_net$input * neural_net$layer_weights_1 +
\frac{52}{2} layer_bias_1))
53
54 # Output activations
55 neural_net$output <- c(sigmoid(neural_net$layer1 * neural_net$layer_weights_2 +
\frac{56}{ } layer_bias_2))
57
58 return(neural_net)
59 }
60
61 ## Backpropagation
\omega grad_descent <- function(neural_net){
63
64 ## Easier derivative first
65 # weights closer to the output layer
66 deriv_weights2 <- (
67 neural_net$layer1*(2*(neural_net$y - neural_net$output)*sigmoid_deriv(neural_net$
          output))
68 )
69
70 ## Backpropagating to first layer
71 # Applied chain rule here
\lceil n \rceil deriv_weights1 <- (2*(neural_net$y - neural_net$output)*sigmoid_deriv(neural_net$output
       ))*neural_net$layer_weights_2
73 deriv_weights1 <- deriv_weights1*sigmoid_deriv(neural_net$layer1)
74 deriv_weights1 <- neural_net$input*deriv_weights1
75
76 ## Now need to do bias derivatives
\pi deriv_bias2 <- 2*(neural_net$y - neural_net$output)*sigmoid_deriv(neural_net$output)
78 deriv_bias1 <- 2*(neural_net$y - neural_net$output)*sigmoid_deriv(neural_net$output)*
       layer_weights_2*sigmoid_deriv(neural_net$layer1)
79
| \frac{1}{2} \frac{1}{2} Weight update using derivative
|81| learn_rate = 1
82 neural_net$layer_weights_1 <- neural_net$layer_weights_1 + learn_rate*deriv_weights1
83 neural_net$layer_weights_2 <- neural_net$layer_weights_2 + learn_rate*deriv_weights2
84 neural_net$layer_bias_1 <- neural_net$layer_bias_1 + learn_rate*deriv_bias1
85 neural_net$layer_bias_2 <- neural_net$layer_bias_2 + learn_rate*deriv_bias2
```
86

```
87 # Returning updated information
88 return(neural_net)
89
\vert 3
91
92 ## Error Rate after no iterations
_{93} mean(round(neuralnet_info$output) == qaussian_df$resp)
94
95 ## Epochs
_{96} epoch_num <- 50
97
98 ## Initializing loss vector
99 \mid \text{lossData} \leq - data.frame(epoch = 1:epoch_num, MSE = rep(0, epoch_num))
100
101 ## Training Neural Net
102 for (i in 1: epoch_num) {
103
104 # Foreward iteration
105 neuralnet_info <- forward_pass(neuralnet_info)
106
107 # Backward iteration
108 neuralnet_info <- grad_descent(neuralnet_info)
109
110 # Storing loss
\text{101} lossData$MSE[i] <- MSE(neuralnet_info)
112
113 }
114
115 ## Error Rate after 50 iterations
_{116} mean(round(neuralnet_info$output) == gaussian_df$resp)
117
118 ## Plotting Loss
_{119} lossData %>%
120 ggplot(aes(x = epoch, y = MSE)) +
121 geom_line(size = 1.25, color = "red") +
|122| theme_bw() +
123 labs(x = "Epoch #", y = "MSE") +
124 ggtitle("Change in Loss - Simple Neural Net") +
125 theme(plot.title = element_text(hjust = 0.5))
```
This is the keras implementations:

```
### Final NN Code Using Iceberg Dataset
2
  ## Libraries
 library(RJSONIO)
  library(keras)
  library(abind)
  library(kohonen)
  library(tidyr)
  library(ggplot2)
10
11 ## Setting seed
12 set.seed (1)
13
\frac{1}{4} ## Reading in dataset
15
16 # Iceberg data
17 train = fromJSON("train.json")
18
19 # Getting relevant information
_{20} x <- train %>%
|21| lapply(function(x){c(x$band_1, x$band_2)}) %>%
_{22} unlist %>%
```

```
23 array(dim=c(75,75,1604)) %>%
_{24} aperm(c(3,1,2))
25
26 # Values for Output
27 y <- classvec2classmat(unlist(lapply (train, function(x) {x$is_iceberg})))
28
29 # Training Set list
_{30} nums <- sample(1:1604, 1300)
31
32 # Organizing
_{33} train_iceberg \leq x[nums, , ]
_{34} train_truth <- y[nums, 2]
35 \mid \texttt{test\_iceberg} \leq -\texttt{x}[-nums, , ]
_{36} test_truth <- y[-nums, 2]
37
38 \# Class Names
39 iceberg_name <- c("Not an Iceberg", "An Iceberg")
40
_{41} \# Need to scale data
42 train_iceberg <- train_iceberg/max(abs(train_iceberg))
_{43} test_iceberg \leq test_iceberg/max(abs(train_iceberg))
44
45 ## Looking at the first 25 images
_{46} par (mfcol=c(5,5))
47 \left| \text{par}(\text{mar}=c(0, 0, 1.5, 0), \text{x} \text{axs} = 'i', \text{y} \text{axs} = 'i') \right|48 for (i in 1:25) {
49 img <- train_iceberg[i, , ]
\sup img \leftarrow t(apply(img, 2, rev))
51 image(1:75, 1:75, img, col = gray((-44:0)/-44), xaxt = 'n', yaxt = 'n',
52 main = paste(iceberg_name[train_truth[i] + 1]))
53 }
54
55 #### Creating model
56
57 # Initialization
58 iceberg_nn <- keras_model_sequential ()
59
60 # Adding Layers
61 iceberg_nn %>%
\alpha layer_flatten(input_shape = c(75, 75)) %>% # Turning image into 784 input variables
63 layer_dense(units = 128, activation = 'relu') \frac{1}{2} \frac{1}{2} neurons with relu activation,
        HL<sub>1</sub>
64 layer_dense(units = 128, activation = 'relu') %>% # 128 neurons with relu activation,
        HL2
65 layer_dense(units = 128, activation = 'relu') \frac{1}{2} \frac{1}{2} neurons with relu activation,
        HL3
66 layer_dense(units = 128, activation = 'relu') %>% # 128 neurons with relu activation.
        HL4
\sigma layer_dense(units = 1, activation = 'sigmoid') # Output layer: 1 of 10 things with
        softmax
68 # activation function
69
70 ## Densely connected means FULLY -CONNECTED (EACH NEURON IS INVOLVED IN THE CALCULATION OF
71 # EVERY SINGLE NEURON IN THE NEXT LAYER)
72
73 ## Adding loss function and optimizer
74 iceberg_nn %>% compile(
\sigma<sub>75</sub> optimizer = 'sgd', # Using stochastic gradient descent as backprop method
76 loss = 'binary_crossentropy', # Using cross-entropy as loss evaluator
77 metrics = c('accuracy') # Looking at accuracy
78)79
| \# \# Fitting the model
s_1 iceberg_nn %>% fit(train_iceberg, train_truth, epochs = 150)
82
| \# \# Seeing the accuracy
```

```
score <- iceberg_nn %>% evaluate(test_iceberg, test_truth)
85
|86| cat('Test loss:', score $loss, "\n")
\frac{87}{100} cat('Test accuracy:', score $acc, "\n")
```
#### <span id="page-21-0"></span>7.2 Residual Neural Network Information

#### <span id="page-21-1"></span>7.2.1 Definitions

Definition 7.7. *Pooling: reduces the resolution of the feature map but retains particularities of the map required for classification through translational and rotational invariants.*

Definition 7.8. *Dropout: is a regularization technique developed by google to prevent overfitting. The process involves the prevention of "learning" complex patterns within training data.* [\[26\]](#page-15-14)

**Definition 7.9.** *Activation-Elu: An exponential linear unit:*  $f(x) = \alpha \cdot (exp(x) - 1.0)$ *.* 

Definition 7.10. *Padding: is an additional layer added to act on the border of an image suppressing pixels with less information.* [\[23\]](#page-15-15)

Definition 7.11. *Kernels: are a matrix transformation that change the input image to some variatn of it (blur, blacken, sharpen, etc.)* [\[12\]](#page-15-16)

#### <span id="page-21-2"></span>7.2.2 Residual Neural Network Code

```
### RESNET Final Code
  ## Libraries
  library(RJSONIO)
  library(keras)
  library(abind)
  7 library(kohonen)
  library(tidyr)
  library(ggplot2)
10
_{11} ## Loading data
12 train = fromJSON("train.json")
13
14 # Getting relevant information
15 \mid x = \text{train} %>% lapply(function(x){
\log \frac{\csc(1)}{2} c(x shand 1.
|x| x $ b and 2.
18 apply(cbind(x$band_1,x$band_2), 1, mean))}) %>%
19 unlist %>%
_{20} array(dim=c(75,75,3,1604)) %>%
_{21} aperm(c(4,1,2,3))
22
23 # Values for Output
24 \mid y \mid <- classvec2classmat(unlist(lapply (train, function(x) {x$is_iceberg})))
25
26 # Training Set list
_{27} nums \langle - sample(1:1604, 1300)
28
_{29} # Organizing
  train_iceberg \leq x[nums, , , ]
```

```
train_{truth} < - y[nums, ]
32 test_iceberg <- x[-nums, , , ]
33 test_truth <- y[-nums, ]
34
35 \pm 44 Prepare model
_{36} kernel_size = c(5,5)37 input_img = layer_input(shape = c(75, 75, 3), name="img")
38
39 ## Normalizing data
_{40} input_img_norm = input_img %>%
_{41} layer_batch_normalization (momentum = 0.99)
42
43 ## input CNN
_{44} input_CNN = input_img_norm %>%
45 layer_conv_2d(32, kernel_size = kernel_size, padding = "same") %>%
46 layer_batch_normalization (momentum = 0.99) %>%
47 layer_activation_elu() %>%
_{48} layer_max_pooling_2d(c(2,2)) %>%
_{49} layer_dropout (0.25) %>%
50 layer_conv_2d(64, kernel_size = kernel_size ,padding = "same") %>%
51 layer_batch_normalization (momentum = 0.99) %>%
52 layer_activation_elu() %>%
|53| layer_max_pooling_2d(c(2,2)) %>%
54 layer_dropout (0.25)
55
56 ## first residual
57 input_CNN_residual = input_CNN %>%
58 layer_batch_normalization (momentum = 0.99) %>%
59 layer_conv_2d(128, kernel_size = kernel_size, padding = "same") %>%
\omega layer_batch_normalization (momentum = 0.99) %>%
_{61} layer_activation_elu() %>%
62 layer_dropout (0.25) %>%
63 layer_conv_2d(64, kernel_size = kernel_size, padding = "same") %>%
64 layer_batch_normalization (momentum = 0.99) %>%
65 layer_activation_elu ()
66
\sigma input_CNN_residual = layer_add(list(input_CNN_residual,input_CNN))
68
69 \# # # second residual
\eta input_CNN_residual = input_CNN_residual %>%
71 layer_batch_normalization (momentum = 0.99) %>%
\lceil n \rceil layer_conv_2d(128, kernel_size = kernel_size,padding = "same") %>%
73 layer_batch_normalization (momentum = 0.99) %>%
74 layer_activation_elu() %>%
75 layer_dropout (0.25) %>%
76 layer_conv_2d(64, kernel_size = kernel_size, padding = "same") %>%
|\pi| layer_batch_normalization (momentum = 0.99) %>%
78 layer_activation_elu()
79
80 input_CNN_residual = layer_add(list(input_CNN_residual ,input_CNN))
81
|82| ## final CNN
|83| top_CNN = input_CNN_residual %>%
\begin{bmatrix} 84 \\ 1 \end{bmatrix} layer_conv_2d(128, kernel_size = kernel_size,padding = "same") %>%
\begin{array}{rcl} \text{ss} & \text{layer}\_\text{batch}\_\text{normalization} (\text{momentum} = 0.99) \text{ %} \times \text{8} \end{array}86 layer_activation_elu () %>%
|87| layer_max_pooling_2d(c(2,2)) %>%
\text{log} layer_conv_2d(256, kernel_size = kernel_size,padding = "same") %>%
89 layer_batch_normalization (momentum = 0.99) %>%
90 layer_activation_elu () %>%
_{91} layer_dropout (0.25) %>%
|92| layer_max_pooling_2d(c(2,2)) %>%
93 layer_conv_2d(512 , kernel_size = kernel_size ,padding = "same") %>%
94 layer_batch_normalization (momentum = 0.99) %>%
95 layer_activation_elu () %>%
    layer_dropout (0.25) %>%
```

```
layer\_max\_pooling_2d(c(2,2)) %>%
98 layer_global_max_pooling_2d()
99
100 ## Output layer
_{101} outputs = top_CNN %>%
102 layer_dense (512, activation = NULL) %>%
103 layer_batch_normalization (momentum = 0.99) %>%
104 layer_activation_elu() %>%
_{105} layer_dropout (0.5) %>%
_{106} layer_dense (256, activation = NULL) %>%
107 layer_batch_normalization (momentum = 0.99) %>%
108 layer_activation_elu() %>%
_{109} layer_dropout (0.5) %>%
110 layer_dense (2, activation = "softmax") ## not sure using softmax is the right thing to
        do...
111
_{112} ## Setting up model
\frac{1}{113} model_resNN <- keras_model(inputs = list(input_img), outputs = list(outputs))
114
115 ## Setting up functions for model evaluation and passes
_{116} model_resNN %>% compile(optimizer = optimizer_adam(lr = 0.001),
117 loss="binary_crossentropy",
118 \vert metrics = c("accuracy"))
119
120 ## Fitting the model
121 model_resNN %>% fit(train_iceberg, train_truth, epochs = 150)
122
123 ## Trying on test data
124 predictions_resnet <- mean(round(predict(model_resNN, test_iceberg))[,2] == test_truth
      \lceil .21 \rceilpaste("Test Accuracy (ResNN):", predictions_resnet)
```
#### <span id="page-23-0"></span>7.3 Neural ODE Information

#### <span id="page-23-1"></span>7.3.1 Neural ODE Code

This code needs to be run using reticulate in a python code chunk (within markdown).

```
# Loading some packages
  library(tidyverse)
  library(reticulate)
  use_virtualenv("r-reticulate")
 5 py_available (TRUE)
6
  # Here, first loaded are some dependencies
  # These libraries range from the deep learning architectures
  # required for the neural ODE to work (such as torch) and
10 # more essential libraries like math and numpy for
11 \# ODE and array operations; the matplotlab library is for graphics
|n| # purposes and the pandas library is for data frame manipulation
_{13} # Cude allows access to GPU use
14
15 ##############
16 import math
17 import numpy as np
18 from IPython.display import clear_output
19 from tqdm import tqdm_notebook as tqdm
20
_{21} import matplotlib as mpl
22 import matplotlib.pyplot as plt
23 import seaborn as sns
```

```
sns.color_palette("bright")
25 import matplotlib as mpl
_{26} import matplotlib. cm as cm27 import pandas as pd
2829 import torch
30 from torch import Tensor
31 from torch import nn
32 from torch.nn import functional as F
33 from torch.autograd import Variable
34
35 import torchvision
36
37 use_cuda = torch.cuda.is_available()
38 ##############
39
40 # Next , here is the general ODE solve function we will use in the
_{41} \# forward pass later on. Euler's method is used here because it is
42 \# easy to implement - the step size is 0.05 (thus separating it
43 # from ResNets)
44
45 ##############
_{46} def ode_solve(z0, t0, t1, f):
47 """"
48 Simplest Euler ODE initial value solver
49 """"
_{50} h_max = 0.05
s_1 n_steps = math.ceil((abs(t1 - t0)/h_max).max().item())
52
h = (t1 - t0)/n steps
t = t055 Z = Z056
57 for i_step in range(n_steps):
z = z + h * f(z, t)59 t = t + h
60 return z
61 ##############
62
\omega # This function computes the derivatives required in the
64 # forward pass and reduces the number of parameters with the
65 # flatten parameters function. Flattening lowers the "denseness"
66 # of your model layer to layer - more on this in the final report
67 class ODEF(nn. Module):
\begin{array}{ccc} \text{68} & \text{def forward\_with\_grad(self, z, t, grad\_outputs): \end{array}\begin{bmatrix} 69 \end{bmatrix} ""Compute f and a df/dz, a df/dp, a df/dt"""
70 batch_size = z.shape [0]
71
\vert v_2 \vert out = self.forward(z, t)
73
74 a = grad_outputs
\sigma<sub>75</sub> adfdz, adfdt, *adfdp = torch.autograd.grad(
76 (out,), (z, t) + tuple(self.parameters()), grad_outputs=(a),
\vert \tau \vert allow_unused=True, retain_graph=True
78 )
79 # grad method automatically sums gradients for batch items, we have to expand
              them back
| so | if adfdp is not None:
\mathbf{A} adfdp = torch.cat([p_grad.flatten() for p_grad in adfdp]).unsqueeze(0)
\begin{array}{c|c|c|c|c} \text{adfdp} & = & \text{adfdp} \text{.expand(batch_size, -1) / batch_size} \end{array}83 if adfdt is not None:
84 adfdt = adfdt.expand(batch_size, 1) / batch_size
85 85 return out, adfdz, adfdt, adfdp
86
\vert def flatten_parameters (self):
88 p_shapes = []
```

```
flat\_parameters = []90 for p in self. parameters ():
91 p_shapes.append(p.size())
92 flat_parameters append(p.flatten())
93 return torch.cat(flat_parameters)
94 ##############
95
96 # Here , this is the adjoint call of the method. Remember , this is used
97 \mid \# in the backward pass and this is defined here as well along with the
98 # augmented dynamics. Moreover , the integrals in the backward trajectory
99 # of the backpropagation process are computed over here. The exact
100 # mathematical details of the "augmented" state , I am still trying to
101 # work out. I have more in the final report but for now, take this to be
102 \# the funky source code that it is!
103
104 ##############
105 class ODEAdjoint (torch.autograd.Function):
106 @staticmethod
107 def forward(ctx, z0, t, flat_parameters, func):
108 assert isinstance (func, ODEF)
|_{109}| bs, *z_shape = z0.size()110 time_len = t.size (0)
111
112 with torch.no_grad():
113 z = torch.zeros(time\_len, bs, *z\_shape) .to(z0)114 z [0] = z0
115 for i_t in range(time_len - 1):
116 z0 = ode_solve(z0, t[i_t], t[i_t+1], func)
|117| z[i_t+1] = z0118
119 ctx.func = func
120 ctx.save_for_backward(t, z.clone(), flat_parameters)
121 return z
122
123 @staticmethod
124 def backward(ctx, dLdz):
125 """"
126 dLdz shape: time_len, batch_size, *z_shape
127 "" ""
128 func = ctx.func
129 t, z, flat_parameters = ctx.saved_tensors
\frac{130}{130} time_len, bs, *z_shape = z.size()
n\_dim = np.prod(z\_shape)_{132} n_params = flat_parameters.size (0)133
134 # Dynamics of augmented system to be calculated backwards in time
\frac{135}{135} def augmented_dynamics(aug_z_i, t_i):
136 " "" "
137 tensors here are temporal slices
|138| t_i - is tensor with size: bs, 1
139 aug_z_i - is tensor with size: bs, n\_dim*2 + n\_params + 1140 " "" " " "
|a_1| z_i, a = aug_z_i[i; n_dim], aug_z_i[i; n_dim:2*n_dim] # ignore parameters
                 and time
142
\begin{array}{c|c|c|c|c|c|c|c|c} \hline \end{array} # Unflatten z and a
|z_{14}| z_{1} = z_{1}.view(bs, *z_{1}.shape)\begin{array}{rcl} \text{145} & \text{a = a. view} \text{(bs, *z\_shape)} \end{array}146 with torch.set_grad_enabled(True):
t_i = t_i. detach().requires_grad_(True)
|z_{148}| z_{1} = z_{1}. \frac{deta(h)}{d}. requires_grad_(True)
149 func_eval, adfdz, adfdt, adfdp = func.forward_with_grad(z_i, t_i, grad_
                     outputs=a) # bs, *z_shape
150 adfdz = adfdz.to(z_i) if adfdz is not None else torch.zeros(bs, *z_shape)
                     to(z_i)151 adfdp = adfdp.to(z_i) if adfdp is not None else torch.zeros(bs, n_params)
```

```
to(z_i)152 adfdt = adfdt.to(z_i) if adfdt is not None else torch.zeros(bs, 1).to(z_i
                           )
153
\begin{array}{c|c|c|c|c|c|c|c|c} \n & \text{#} & \text{Flatten f and } & \text{dfdz} \n\end{array}_{155} func_eval = func_eval.view(bs, n_dim)
\log |\text{addfdz} = \text{addfdz} \cdot \text{view}(\text{bs}, \text{n\_dim})157 return torch.cat((func|eval , -adfdz, -adfdp, -adfdt), dim=1)
158
\frac{159}{159} dLdz = dLdz.view(time_len, bs, n_dim) # flatten dLdz for convenience
_{160} with torch.no_grad():
161 ## Create placeholders for output gradients
162 # Prev computed backwards adjoints to be adjusted by direct gradients
\log adj_z = torch.zeros(bs, n_dim).to(dLdz)
\begin{bmatrix} 164 \end{bmatrix} adj_p = torch.zeros(bs, n_params).to(dLdz)
\frac{1}{165} \frac{1}{165} \frac{1}{105} \frac{1}{105} \frac{1}{105} \frac{1}{105} \frac{1}{105} \frac{1}{105} \frac{1}{105} \frac{1}{105} \frac{1}{105} \frac{1}{105} \frac{1}{105} \frac{1}{105} \frac{1}{105} \frac{1}{105} \frac{1}{105} \frac{1}{105} \frac{1_{166} adj_t = torch.zeros(time_len, bs, 1).to(dLdz)
167
168 for i_t in range(time_len-1, 0, -1):
169 Z_i = Z[i_t]t_1 t_i = t[i_t]
f_i = func(z_i, t_i).view(bs, n_dim)
172
173 # Compute direct gradients
dl \, dz \, \_\mathbf{i} = \, dl \, dz \, [\, \mathbf{i} \, \_\mathbf{t}]175 dLdt_i = torch.bmm(torch.transpose(dLdz_i.unsqueeze(-1), 1, 2), f_i.
                          unsqueeze(-1)][:, 0]176
\frac{177}{177} and \frac{4}{177} Adjusting adjoints with direct gradients
\text{adj}_z = \text{d} \text{Id} z_i\text{adj}_t[i_t] = \text{adj}_t[i_t] - \text{d}t180
181 # Pack augmented variable
\begin{aligned} \text{and} \quad \text{and} \quad \text{and}to(z), adj_t[i_t], dim=-1183
184 # Solve augmented system backwards
185 \vert aug_ans = ode_solve(aug_z, t_i, t[i_t-1], augmented_dynamics)
186
\frac{187}{187} 187 \frac{1}{2} Unpack solved backwards augmented system
\begin{bmatrix} 188 \end{bmatrix} adj_z[:] = aug_ans[:, n_dim:2*n_dim]
\text{adj}_{p}[1, 1] += \text{aug}[\text{ans}[:, 2^*n\_dim: 2^*n\_dim + n\_params]190 adj_t[i_t-1] = aug\_ans[:, 2*n_dim + n_params:]191
192 del aug_z, aug_{ans}193
194 ## Adjust 0 time adjoint with direct gradients
195 # Compute direct gradients
196 dLdz_0 = dLdz [0]
\text{dLdt\_0 = torch.bmm(torch.transpose(dLdz\_0.unsquarec-1), 1, 2), f_i.unsquarez}(-1) [:, 0]
198
199 # Adjust adjoints
200 adj_z += dLdz_0
_{201} adj_t[0] = adj_t[0] - dLdt_0
202 return adj_z.view(bs, *z_shape), adj_t, adj_p, None
203 ###############
204205 # Next, the code is all bunched up nicely into a class NeuralODE
206 # This means that the previous classes all act as dependencies for
_{207} \# this class. The previous classes will be called upon when this
_{208} # code is run. There is not much else to say here other than
_{209} # this is just a compacting of everything defined thus far
210
211 ##############
212 class NeuralODE (nn.Module):
```

```
213 def _{-1}init_{-}(self, func):
214 Super(NeuralODE, self).__init__()
215 assert isinstance (func, ODEF)
_{216} self.func = func
217
218 def forward(self, z0, t=Tensor([0., 1.]), return_whole_sequence=False):
219 t = t. to(z0)220 z = 0DEAdjoint .apply(z0, t, self.func.flatten_parameters(), self.func)
221 if return_whole_sequence:
\begin{array}{ccc} 222 & \text{return} & \text{z} \end{array}223 else:
224 return z[-1]
225 ##############
22227 # Here, we get batch normalization (defined in the final report)
228229 ###############
_{230} def norm(dim):
_{231} return nn. BatchNorm2d (dim)
232 ##############
233
_{234} # Next, we find a convolutional block. This is similar to the ResNet
235 # code. It's simply defining a convolutional Neural Net
236
237 ##############
238 def conv3x3(in_feats, out_feats, stride=1):
239 return nn.Conv2d(in_feats, out_feats, kernel_size=3, stride=stride, padding=1, bias=
          False)
240 ##############
241
242 # Here, the code returns some relevant information about
_{243} # the process thus far. The first line ppulls out the
_{244} # dimensions of the tensor image and the cat function
_{245} # from torch simple puts together the results
246
247 ##############
_{248} def add_time(in_tensor, t):
249 bs, c, w, h = in_tensor.shape
_{250} return torch.cat((in_tensor, t.expand(bs, 1, w, h)), dim=1)
251 ###############
252
253 # These next two classes embed a neural ODE into a convolutional
254 # neural network. This is analgous to the Residual blocks being embedded
255 # in the convolutional neural network in the ResNet Secion III. The
256 # options for the convolutional blocks are similar to that of the
257 # R keras counterparts (number of neurons , kernel sizes , Relu activation , etc)
258 class ConvODEF(ODEF):
259 def _{-}init_{-}(self, dim):
260 super(ConvODEF, self) . _{...} init ( )|_{261}| self.conv1 = conv3x3(dim + 1, dim)
|_{262}| self.norm1 = norm(dim)
\log self.conv2 = conv3x3(dim + 1, dim)
264 self.norm2 = norm(dim)
265
266 def forward(self, x, t):
267 xt = add_time(x, t)
268 h = self.norm1(torch.relu(self.conv1(xt)))
269 ht = add\_time(h, t)270 dxdt = self.norm2(torch.relu(self.conv2(ht)))
_{271} return dxdt
272
273 class ContinuousNeuralMNISTClassifier (nn.Module):
274 def _{-1}init_{-}(self, ode):
275 \vert super(ContinuousNeuralMNISTClassifier, self).__init__()
276 self.downsampling = nn. Sequential (
277 nn.Conv2d(1, 64, 3, 1),
```

```
_{278} norm (64),
279 nn.ReLU(inplace=True),
280 nn.Conv2d (64, 64, 4, 2, 1),
_{281} norm (64).
282 nn.ReLU(inplace=True),
\begin{array}{|c|c|c|c|c|}\n\hline\n & \text{nn.Conv2d (64, 64, 4, 2, 1)},\n\hline\n\end{array}284 )
285 self.feature = ode
286 self.norm = norm (64)
287 self.avg_pool = nn. AdaptiveAvgPool2d((1, 1))
288 self.fc = nn.Linear (64, 10)
289
_{290} def forward(self, x):
|z_{291}| x = self.downsampling (x)
\begin{array}{rcl} \mathbf{x} & = & \mathbf{self}.\ \mathbf{feature(x)} \end{array}\begin{array}{rcl} \mathbf{x} & = & \mathbf{self.norm(x)} \end{array}\begin{array}{rcl} \mathbf{x} & = & \mathbf{self}.\mathbf{avg\_pool(x)} \end{array}295 \vert shape = torch.prod(torch.tensor(x.shape[1:])).item ()
296 x = x.view(-1, shape)
297 out = self.fc(x)
298 return out
299 ################
300
301 ################
302 func = ConvODEF (64)
303 ode = NeuralODE (func)
304 \text{ model} = ContinuousNeuralMNISTClassifier (ode)
305 if use_cuda:
306 model = model.cuda()
307 ################
308
309 # Here , the MNIST training data is loaded and normalized
310 # using the prespecified mean and standard deviation. This is
\left| \mathbf{S} \right| # a standard pre-processing in most neural net implementations
312 \# as can be seen in my previous implementations
313
314 \div 714 \div 714 \div 714 \div 714 \div 714 \div 714 \div 714 \div 714_{315} img_std = 0.3081
_{316} img_mean = 0.1307
317
318 batch_size = 32
319 train_loader = torch.utils.data.DataLoader(
320 torchvision.datasets.MNIST("data/mnist", train=True, download=True,
321 transform= torchvision . transforms .Compose ([
322 torchvision.transforms.ToTensor(),
323 torchvision.transforms.Normalize ((img_mean,), (img_std,)
                                         )
\frac{324}{ } 324
325 ),
326 batch_size=batch_size , shuffle=True
327 )
328
329 test_loader = torch.utils.data.DataLoader(
330 torchvision .datasets.MNIST("data/mnist", train=False , download=True ,
331 transform= torchvision . transforms .Compose ([
332 torchvision.transforms.ToTensor(),
333 torchvision.transforms.Normalize ((img_mean,), (img_std,)
                                         )
\overline{\mathbf{3}} 334 \overline{\mathbf{1}}335 ).
336 batch_size = 128, shuffle=True
337 )
338 ################
339
340 # Here the optimizer is defined
341
```

```
342 ################
343 optimizer = torch.optim.Adam(model.parameters())
344 ################
345
346 # Now, this is where the training is done and the functions
347 # previously defined are called. The train and test functions
348 # are for the separate outputs. The loss function is used
\frac{349}{7} # here as well with the "criterion" function. This is a call to
350 # cross -entropy function. The loss results are ultimately
351 # returned in the final outputs
352
353 ################
354 def train(epoch):
355 num_items = 0
356 train_losses = []357
358 model train ()
359 criterion = nn. CrossEntropyLoss()
360 print(f"Training Epoch {epoch}...")
361 for batch_idx , (data , target) in tqdm( enumerate (train_loader), total=len(train_loader
          )):
362 if use_cuda:
363 data = data.cuda()
364 target = target.cuda()
365 optimizer .zero_grad ()
366 output = model(data)
367 loss = criterion (output, target)
\begin{array}{ccc} \n\sqrt{368} & \text{loss} \n\end{array}369 optimizer .step()
370
371 train_losses += [loss.item ()]
372 num_items += data.shape [0]
373 print('Train loss: {:.5f}'.format(np.mean(train_losses)))
374 return train_losses
375
376
377 def test():
378 accuracy = 0.0379 num_items = 0
380
381 model.eval()
382 criterion = nn. CrossEntropyLoss()
383 print(f"Testing...")
384 with torch.no_grad():
385 for batch_idx, (data, target) in tqdm( enumerate (test_loader), total=len(test_
              loader)):
386 if use_cuda:
387 data = data.cuda()
388 target = target.cuda()
389 output = model(data)
390 accuracy += torch.sum(torch.argmax(output , dim=1) == target).item ()
391 num_items += data.shape [0]392 accuracy = accuracy * 100 / num_items
393 print("Test Accuracy: {:.3f}%".format(accuracy))
394 ################
39
396 # Next , here is some initialization and the number of epochs is defined
397
398 ################
399 \vert n \vert epochs = 1
400 test ()
_{401} train_losses = []
402 ################
403
_{404} # Finally, everything above is called and run
405
```

```
406 ################
407 for epoch in range(1, n_epochs + 1):
408 train_losses += train(epoch)
409 test ()
410 ################
411
_{412} # The loss results are pulled out in the form of a CSV (using pandas)
413
414 ################
_{415} loss_data = pd. DataFrame ({"loss": train_losses})
_{416} loss_data["Trained_Images"] = loss_data.index * batch_size
417 loss_data["Halflife_Loss"] = loss_data.loss.ewm(halflife=10).mean()
418 loss_data.to_csv('neural_ode_loss.csv')
419 ################
420421 # Plotting
422 # Reading in loss results from python
_{423} neuralODELoss = read.csv("neural ode loss.csv", header = T)
424
425 # Plotting
426 neuralODELoss %>%
427 ggplot(aes(x = Trained_Images, y = loss)) +
428 geom_line(color = "red", size = 1.1) +
_{429} theme_bw() +
430 labs(x = "Number of Images Trained\nEpoch = Batch Size * Iteration", y = "Cross-Entropy
         Loss") +
431 ggtitle("Neural ODE Training Loss") +
432 theme(plot.title = element_text(hjust = 0.5))
```
### <span id="page-30-0"></span>7.4 Differential Equations Primer

Discussion in this section will be limited to first order ordinary differential equations. The purpose is to instill enough understanding so that their relevance in [Section IV](#page-10-0) is apparent and clear.

#### <span id="page-30-1"></span>7.4.1 General Methodology

Generally, a differential equation relates the values of some function to the values of its derivatives. A first order differential equation is limited to the relationship between a single derivative of a single variable. They are of the form:

$$
\frac{dy}{dx} = f(x, y) \tag{22}
$$

The function  $f(x, y)$  is any of the set of functions which is defined for x (the independent variable) and *y* (the dependent variable). Accompanying the equation is usually an initial condition which defines the behaviour of the function at some point,  $x_0^{24}$  $x_0^{24}$  $x_0^{24}$ . It is sometimes possible to find analytic solutions to differential equations provided they are of a particular form, for example:

$$
g(y)\frac{dy}{dx} = f(x), \quad y(x_0) = y_0
$$
 (23)

<span id="page-30-2"></span><sup>&</sup>lt;sup>24</sup>The value here is sometimes apparent from the context; for example, consider half-life models in which you know the amount present at time,  $t = 0$ 

But, in general, differential equations are solved numerically<sup>[25](#page-31-0)</sup>. A method falling under the umbrella of numeric methods is presented in the next sub-section.

Let's consider the following ODE:

$$
\frac{dy}{dx} + \frac{y}{2} = \frac{3}{2}, \quad y(0) = 2 \tag{24}
$$

This differential equation can be solved analytically as follows:

$$
\frac{dy}{3-y} = \frac{dx}{2} \tag{25}
$$

$$
\int_{2}^{y} \frac{dy}{3-y} = \frac{1}{2} \int_{0}^{x} dx
$$
 (26)

$$
\ln(3 - y) = -\frac{1}{2}
$$
 (27)

$$
3 - y = \exp\{-\frac{x}{2}\}\tag{28}
$$

<span id="page-31-1"></span>
$$
y = 3 - \exp\{-\frac{x}{2}\}\tag{29}
$$

The solution of the differential equation depends on the initial conditions provided however, the critical points of the function will be clear in any of them. In the above example, when  $y = 3$ , the derivative is 0 and hence we would expect a horizontal asymptote for any provided initial condition at this value. This behaviour is presented in [Figure 11.](#page-31-1)

Another important visualization tool for differential equations is the phase portrait. The phase portrait allows us to discern important information about the original function,  $f(x)$  without actually solving the differential equation. The phase portrait involves computing the roots of the function (the 0's of the derivative) and plotting the behaviour of the derivative for various values of the dependent variable, *y*. Consider the following differential equation [\[10\]](#page-15-17):

<span id="page-31-3"></span>
$$
\frac{dy}{dt} = r(1 - \frac{y}{K})y\tag{30}
$$

Where  $K =$ *r a* and  $r$  is known as an 'intrinsic growth rate<sup> $26$ </sup>. The first step in identifying the phase portrait is to find the 0's; in this case, if we let  $y = f(x) = \{0 \cap K\}$ , then the value of  $\frac{dy}{dt}$ *dt* in  $(13)$  is  $0$  - these are known as the **equilibrium solutions**. This is when there is no change in the *variation* of *y* as *t* changes. From there, we

<span id="page-31-2"></span><span id="page-31-0"></span><sup>&</sup>lt;sup>25</sup>The equation in (6) is known as a separable differential equation because you can split the  $f(x, y)$  in (5) into two separate functions <sup>26</sup>This equation is an extension on the exponential growth function and is commonly referred to as the Verhulst or logistic equation

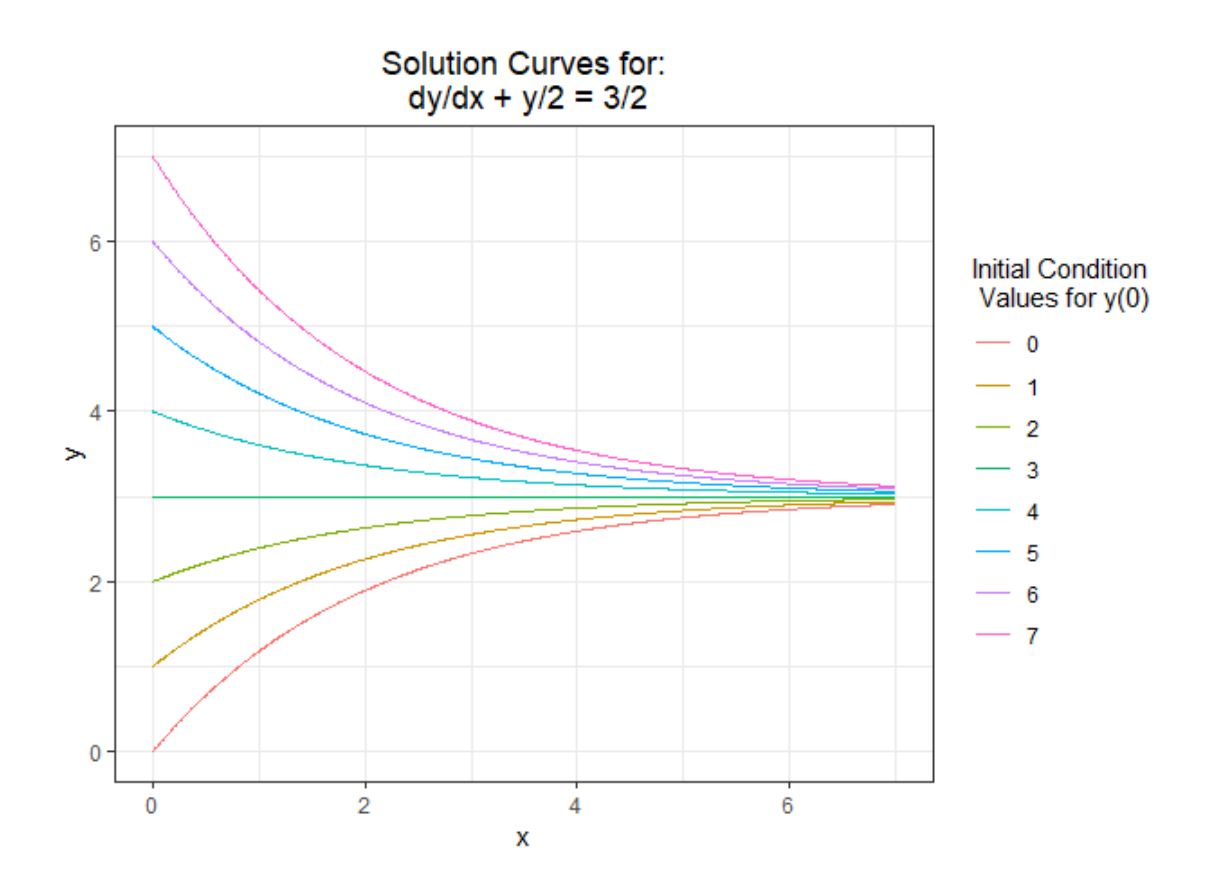

Figure 11: Solution curves for the ODE given in (7). The particular initial condition that solved for is given by the sea green curve

can observe the behaviour of the derivative around these equilibrium points.

In [Figure 12,](#page-31-3) the arrows point to the right for positive derivative values and to the left otherwise. You can imagine these arrows as directions for convergence. The stable equilibrium is some value that the system being modelled tends to (also known as a saturation level). Intuitively, imagine you were modelling population growth; then, you would expect quicker growth the greater the population size however, at some point resources become limited. This results in a decrease (or stabilization) of the population at some level which, in [Figure 12,](#page-31-3) is the second equilibrium point. The unstable equilibrium in this example, occurs when the population is 0 - we expect no growth if no one is around however, as soon as it is possible to move away from this position, we tend to do so.

### <span id="page-32-0"></span>7.4.2 A Numeric Approximation: Euler Method

In the previous section, I introduced differential equations, an example of an analytic solution, and visualization tool to glean information about the function  $y(x)$  without actually solving the equation; here, I introduce a numerical approach to solving differential equations: Euler method $27$ 

<span id="page-32-1"></span> $27$ This approach is a specification of a more general approach known as Runge-Kutta

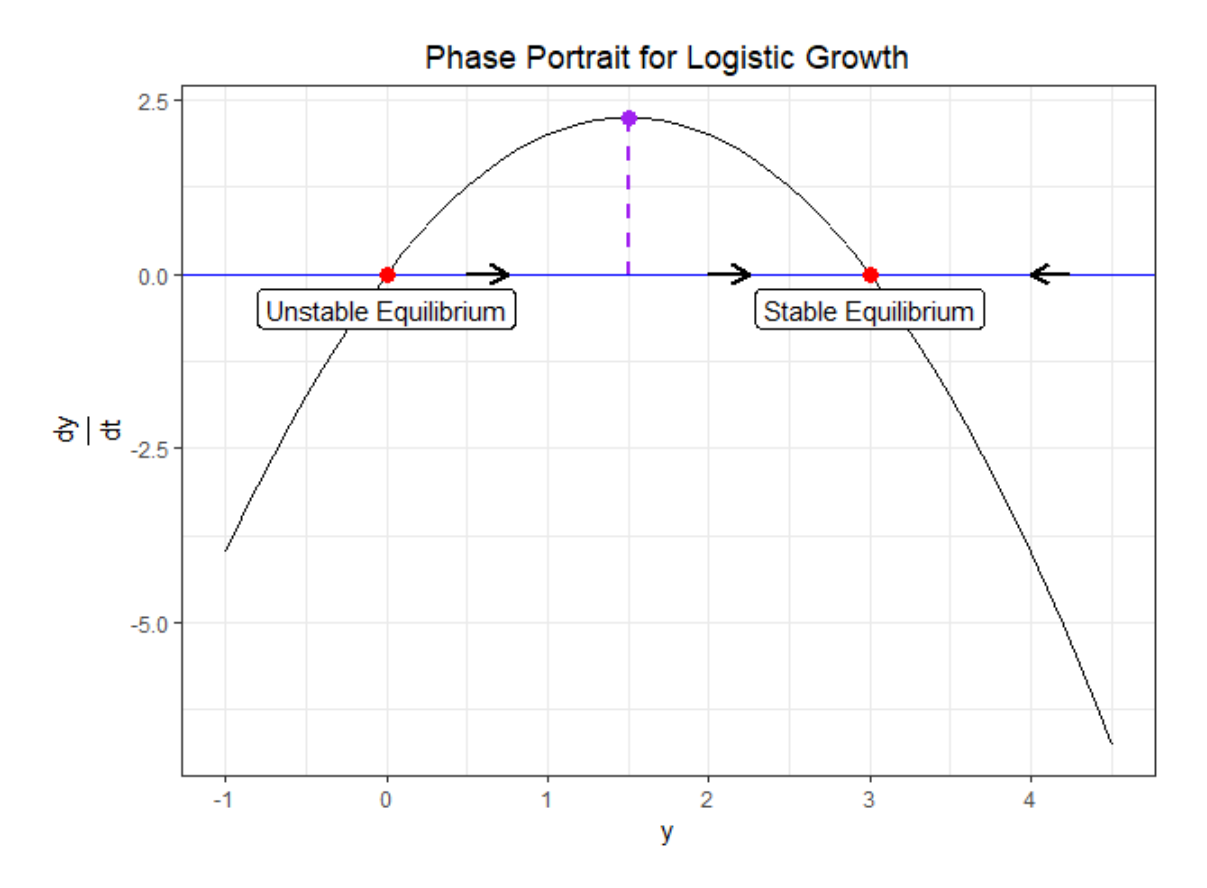

Figure 12: A phase portrait for the Verhulst Equation defined in (13)

Euler's method is an iterative approach that, for some change in *x*, provides an estimate of the function,  $f(x)$  using the derivative in the interval,  $\Delta(x)$ . In order to make this more concrete, consider the differential equation [\[30\]](#page-16-3):

<span id="page-33-0"></span>
$$
\frac{dy}{dx} = y, \quad y(0) = 1 \tag{31}
$$

The solution,  $f(x)$  to this equation is  $y = \exp\{x\}$ . However, let's assume that we didn't have the means to find the analytic solution and instead, use Euler's method to approximate  $f(x)$ . Let  $\Delta(x) = 1$  be the iterative interval and consider  $x = [0, 4]$ . At  $x = 0$ , we have  $y = 1$ . The derivative at this point is also 0. Then, using the iterative process:  $y_{i+1} = y_i + \Delta(x)$ *dy dx* , we see that  $y_1 = 1 + 1 \cdot 0$  and, redoing this process, we get the following:

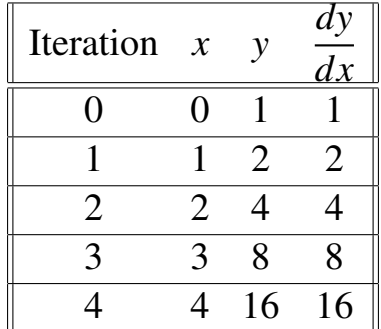

Essentially, we are figuring out the tangent lines for intervals and connecting them - this is our approximation! Note that, as  $\Delta(x) \rightarrow 0$ , our approximation approaches the exact solution. A visualization is provided in [Figure 13.](#page-33-0)

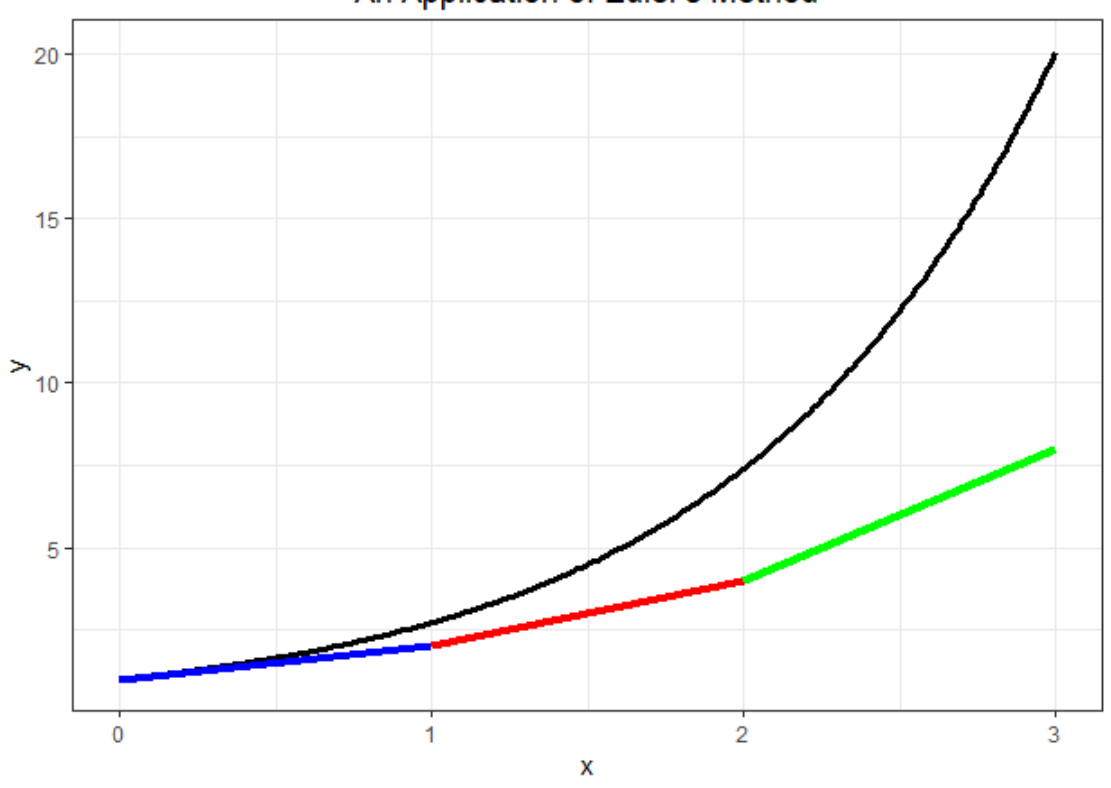

An Application of Euler's Method

Figure 13: Euler method for the differential equation in (31). The colored segments represent the Euler approximation with a step size of 1. The black curve is the true function:  $y = \exp\{x\}$ 

This brings an end to the primer. The approach in Euler's method is particularly important when comparing ResNets to NeuralODEs in the next section!

### <span id="page-34-0"></span>7.5 On the relationship between ResNets and Euler's Method

Consider again the general transformation performed in ResNets<sup>[28](#page-34-1)</sup> [\[24\]](#page-15-18):

$$
a_1 = f_0(x) + x \tag{32}
$$

$$
a_2 = f_1(a_1) + a_1 \tag{33}
$$

$$
a_3 = f_2(a_2) + a_2 \tag{34}
$$

Rearranging these, we can observe that this, is almost exactly the form of Euler's method! Letting  $a(t = 0) = x$ ,

<span id="page-34-1"></span><sup>&</sup>lt;sup>28</sup>In the main section,  $z^{(1)} = a_1$ 

$$
a(1) - a(0) = f(a(0), t = 0)
$$
\n(35)

$$
a(2) - a(1) = f(a(1), t = 1)
$$
\n(36)

 $\ldots$  (37)

Recall that Euler's method is a descritization dependent on the step size, ∆*h*. In essence, the key insight of the ResNets approach is characterized by a rearranging of Euler's method. If that is the case, then we are essentially solving a differential equation. A Neural ODE takes another step backwards in the process by appealing to the fundamental equation underlying the neural net rather than looking at the intermediary step that ResNets do.